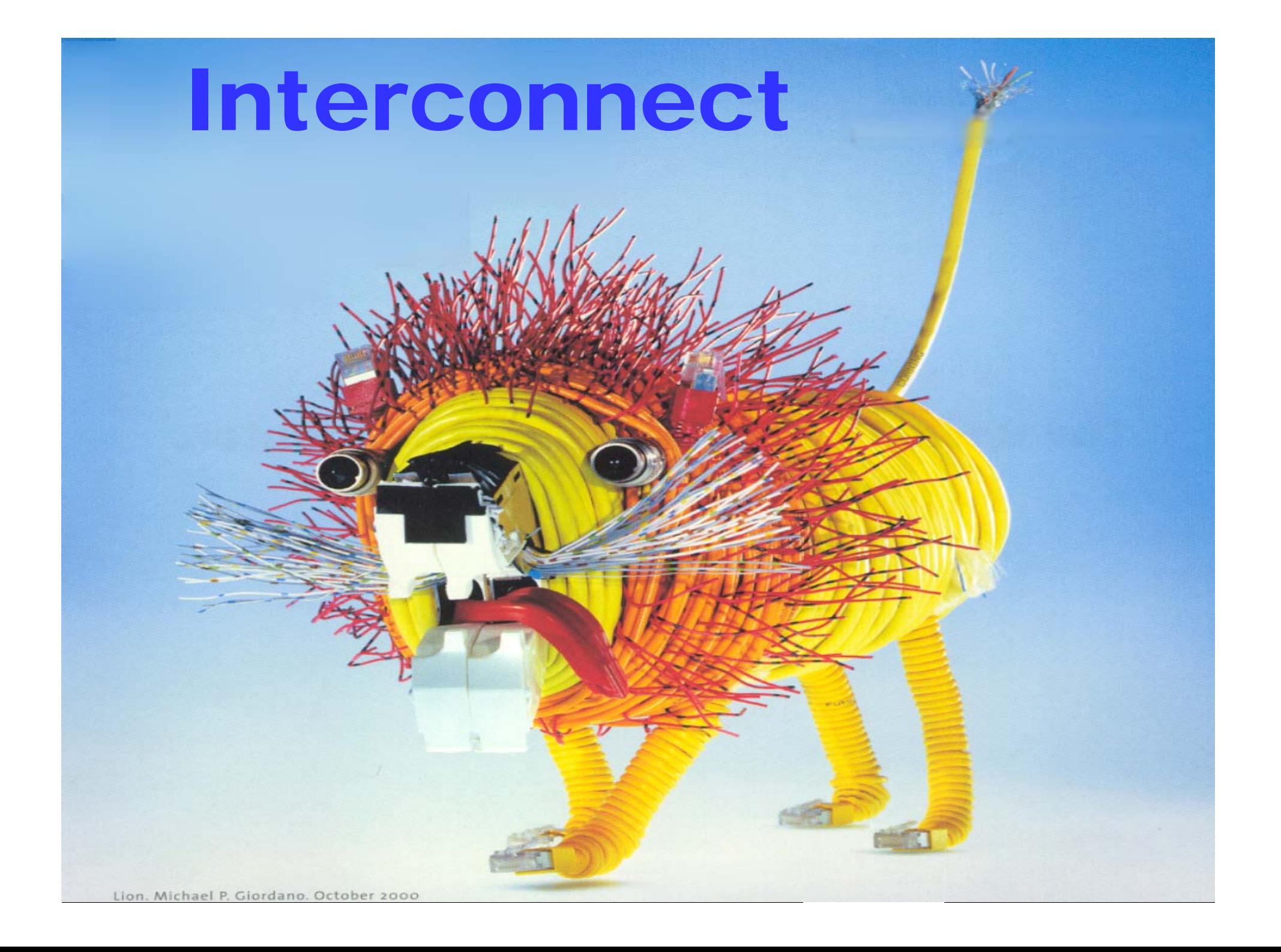

# Course Material for Interconnect**Chapter 4, 2nd ed. P = primair, I = Illustratie, O = overslaan**

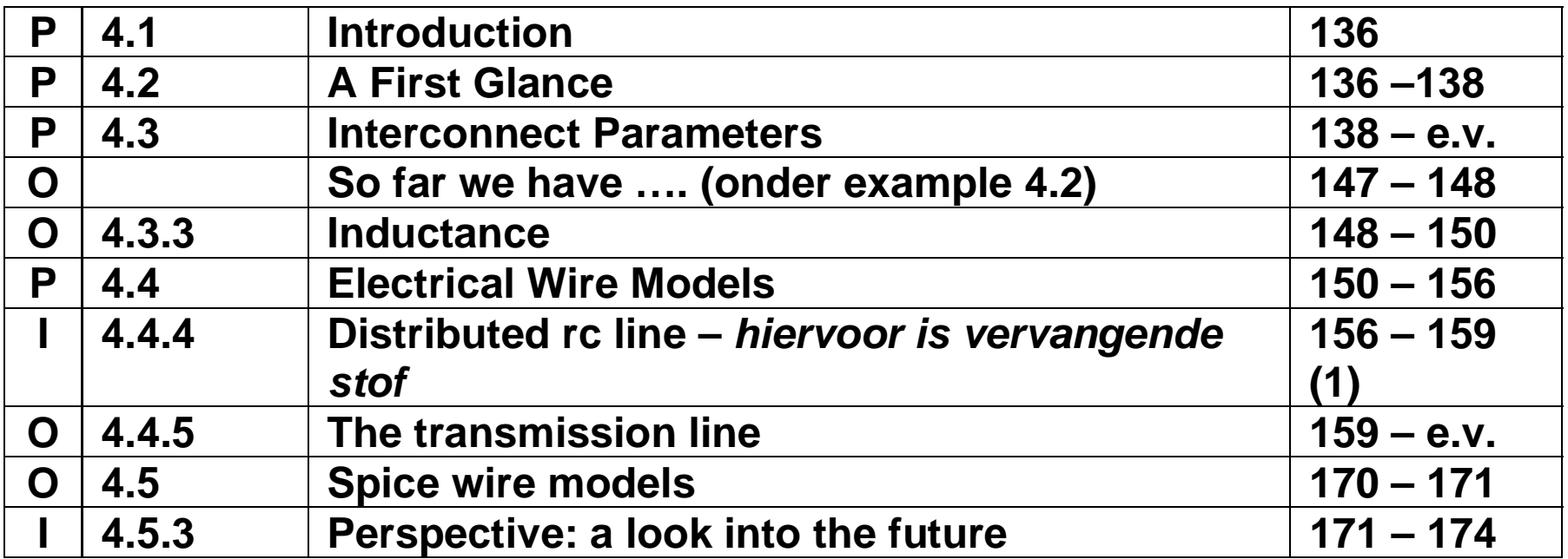

#### **Replacement voor Distributed RC line: Elmore Delay**

#### Interconnect

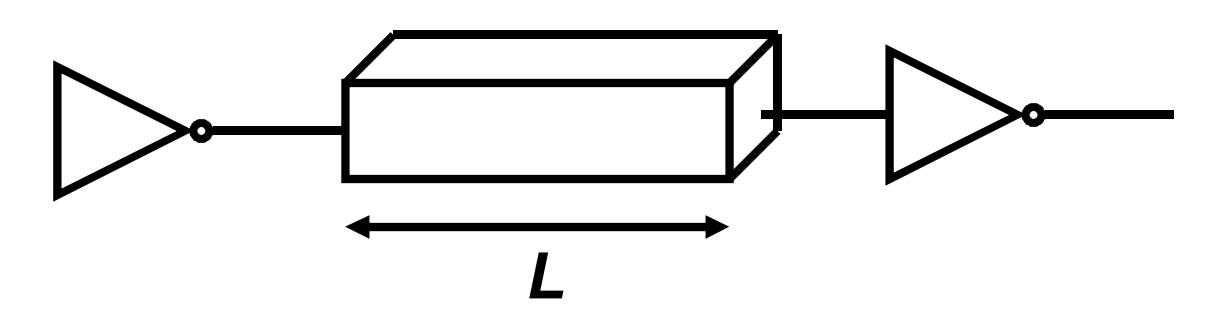

- **Service Service Wires are not ideal interconnections**
- **They may have non-negligible capacitance, resistance, inductance**
- **These are called wire parasitics**
- **Can dominate performance of chip**
- **Must be accounted for during design**
- **Using approximate models**
- ERNATIONAL EDITI **§4.2**
- **Service Service Detailed post-layout verification also necessary**

#### Wires

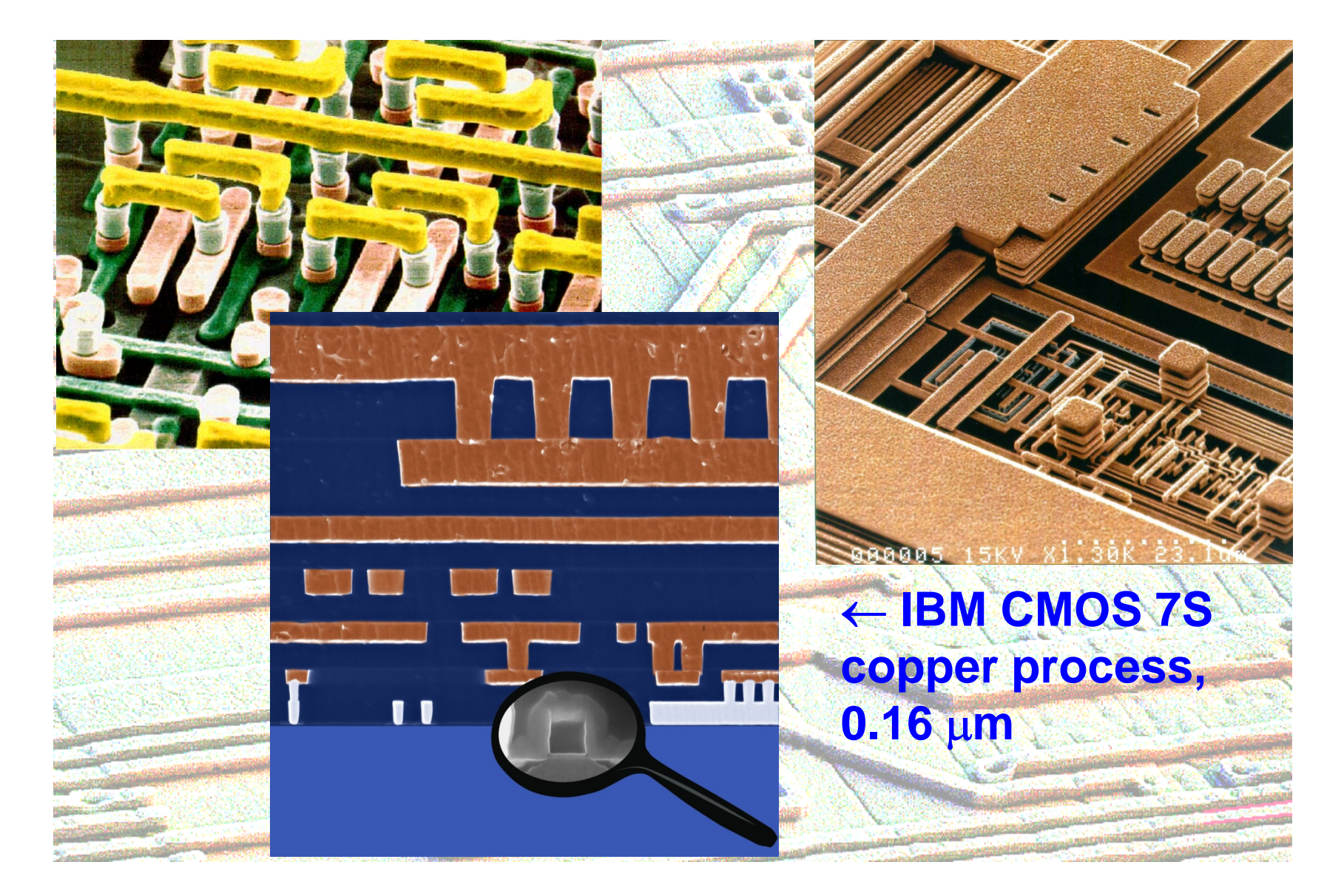

### Interconnect Hierarchy

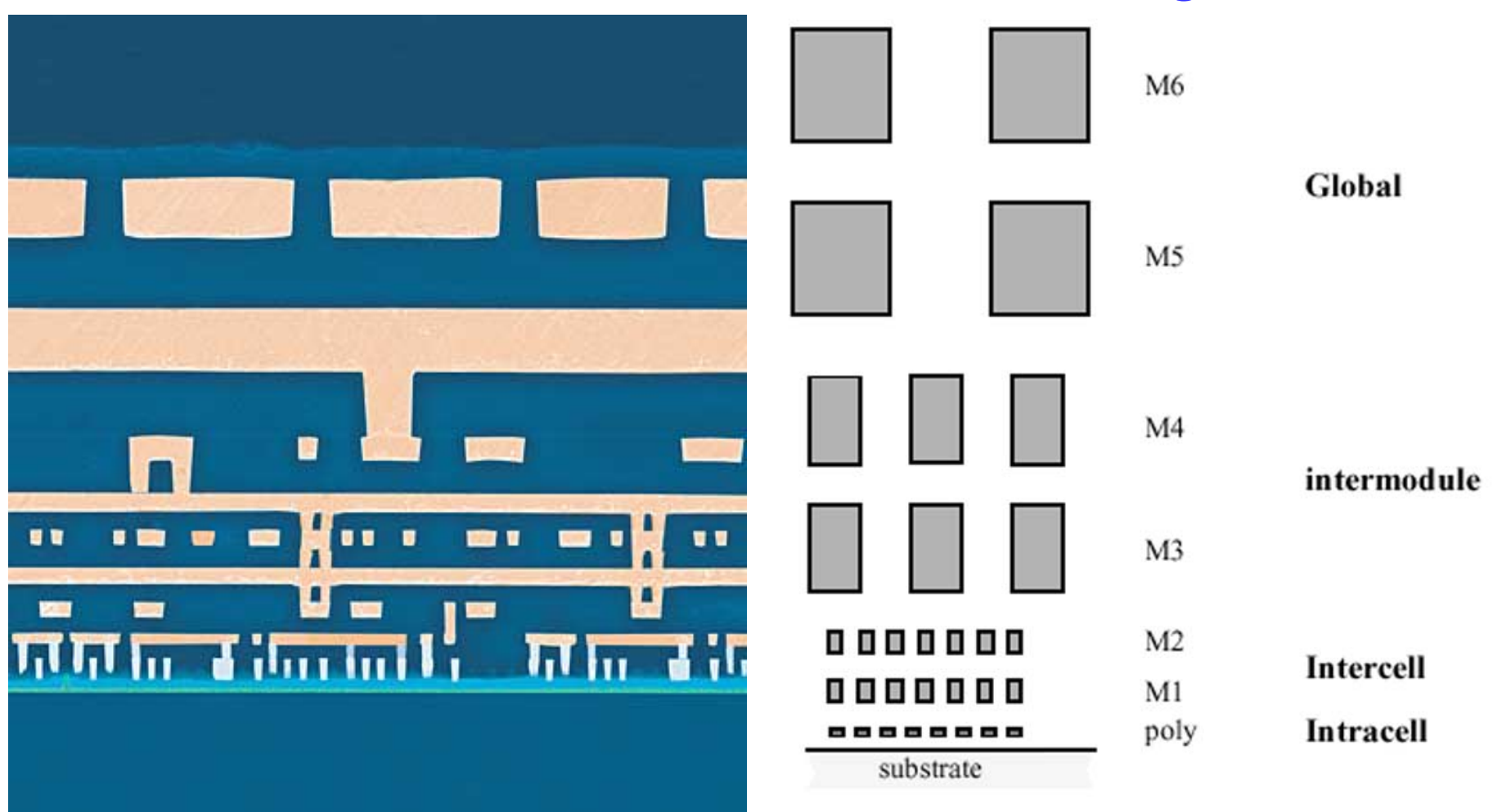

**Cross-section of IBM 0.13** µ **process**

**Example Interconnect Hierarchy for typical 0.25**µ **process (Layer Stack)**

# 45 nm Interconnect Technology

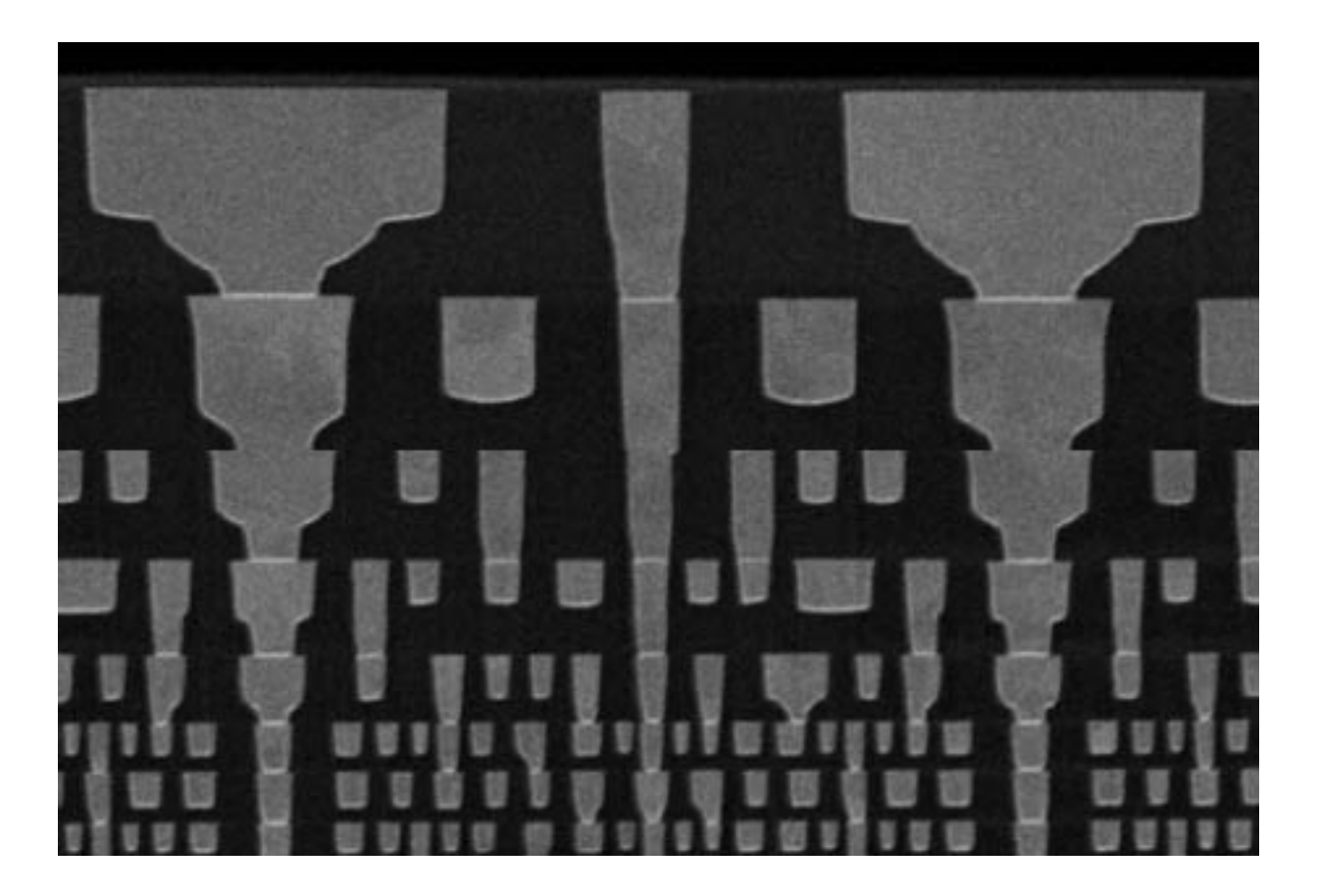

**8 interconnect layers in 45 nm technology [Ingerly – iitc – 2008]**

*TUD/EE ET1205 D2 0910 - © NvdM*

## **Outline**

#### **Capacitance**

**Area/perimeter model, coupling**

**Resistance** 

**Sheet resistance**

**Interconnect delay**

**Delay metrics, rc delay, Elmore delay**

#### **Capacitance**

#### **Area/perimeter model, coupling**

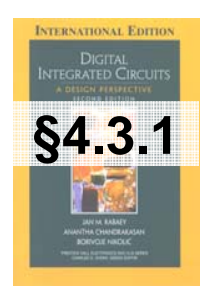

### Wake Up! Models ahead!

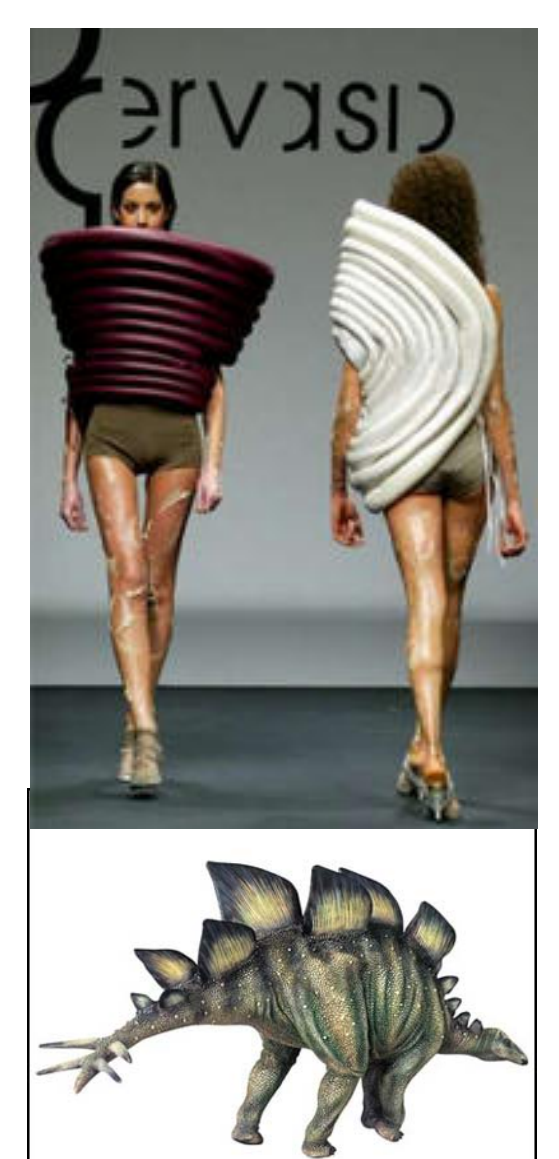

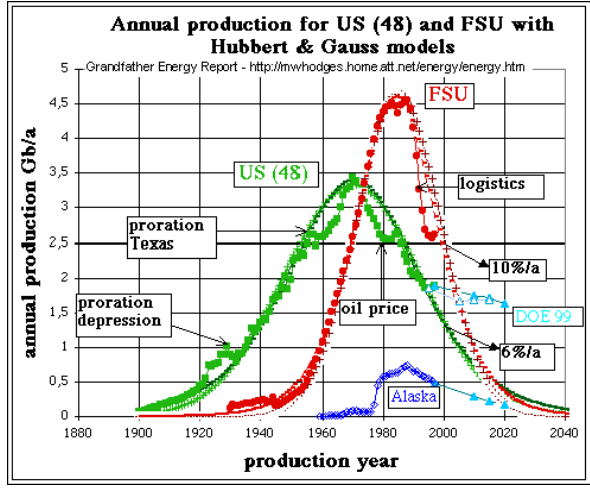

**Observed and Modeled Average Annual Temperature** 

Observed 1961-1990 Average

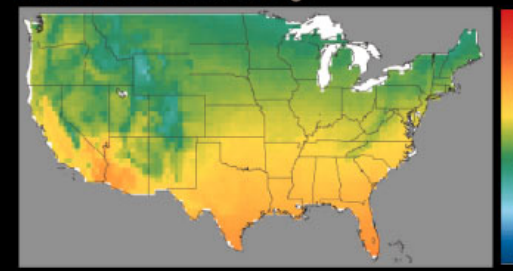

 $+100$ 

 $g_{\rm L}$ F

80.F

70.F

m<sub>.F</sub>

m.F

**Q.F** 

 $n.F$ 

**A**.F

 $n.F$ 

 $0F$ 

The observed temperature averages for 1961-1990 are similar to the temperatures simulated by the Canadian and Hadley models for the same time period. These are the two primary models used to develop climate change scenarios for this Assessment.

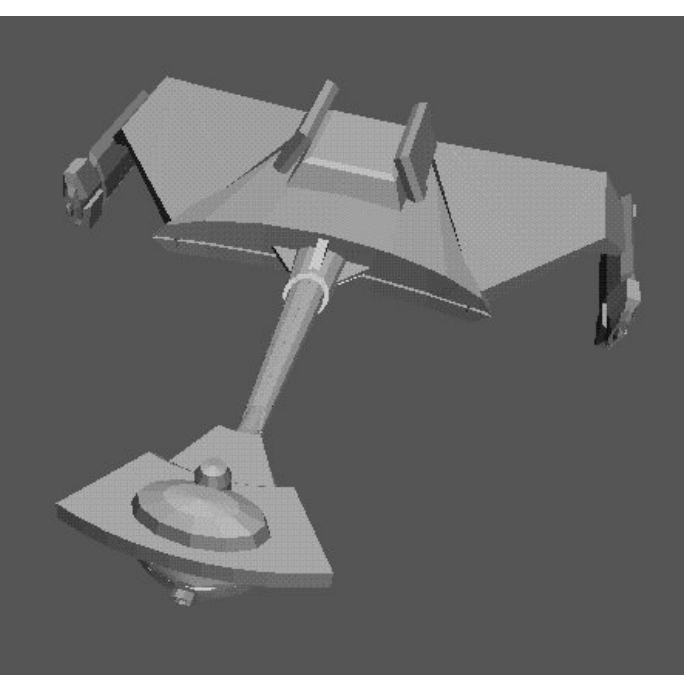

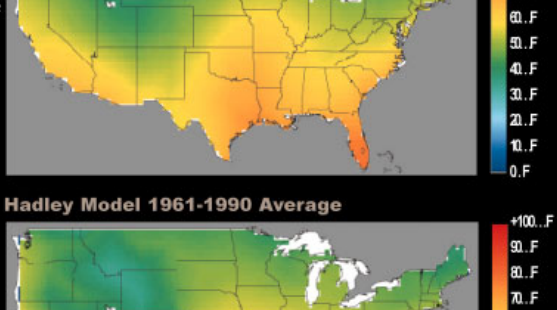

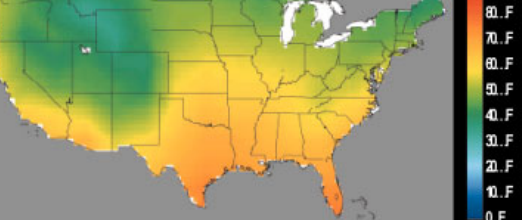

*TUD/EE ET1205 D2 0910 - © NvdM*

*6-May-2009 3 interconnect 9*

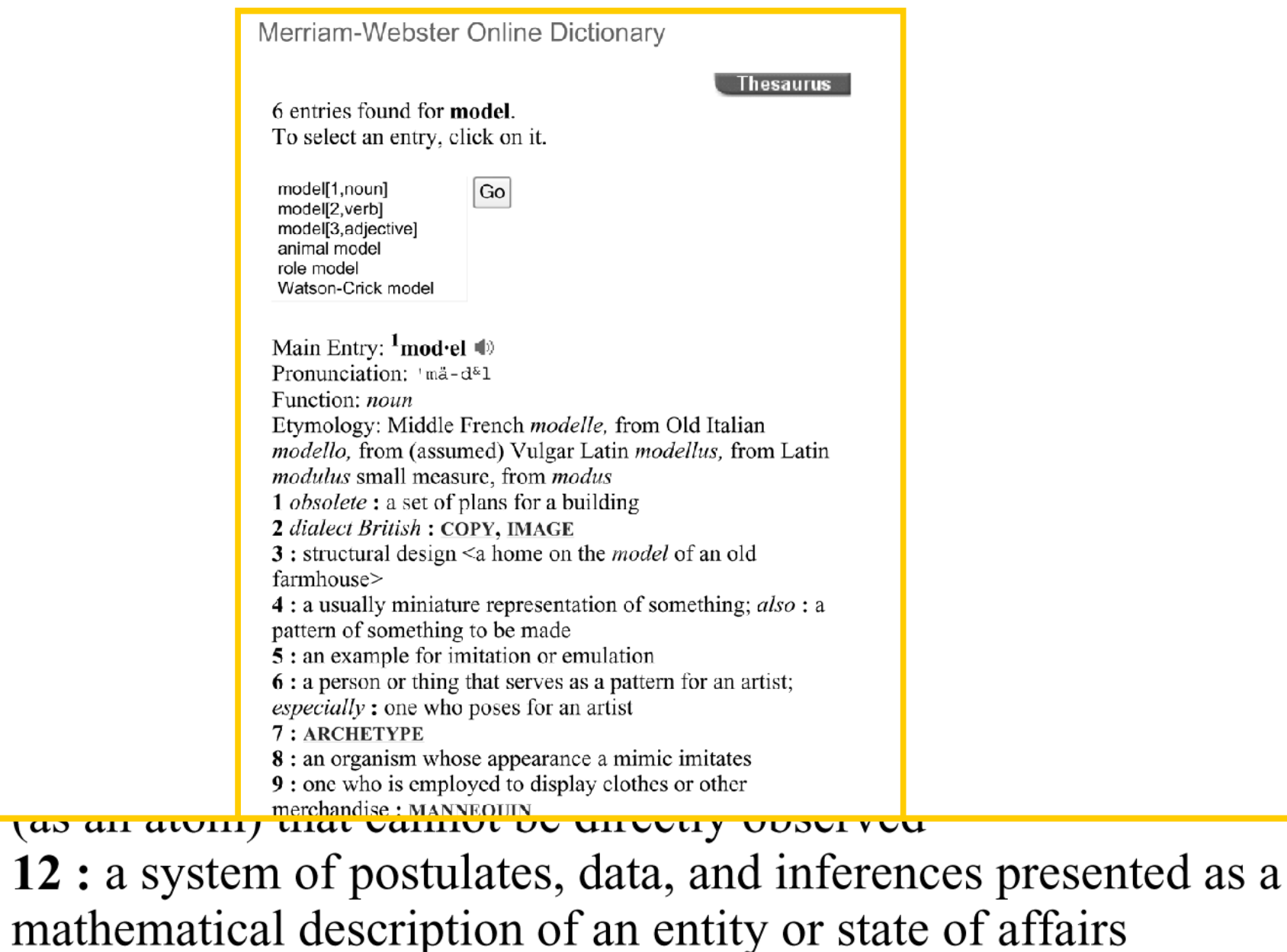

12. VEDSIAN

# **Modeling**

- **An abstraction of (the properties) of something to help understanding and predicting its behavior**
- **Domain Specific: weather, climate, economy, stock market, ...**
- **Different models for something to answer different questions**
- **Black-Box modeling vs. Physically Based**

**After Einstein:** 

**<a model> should be as simple as possible, but not simpler**

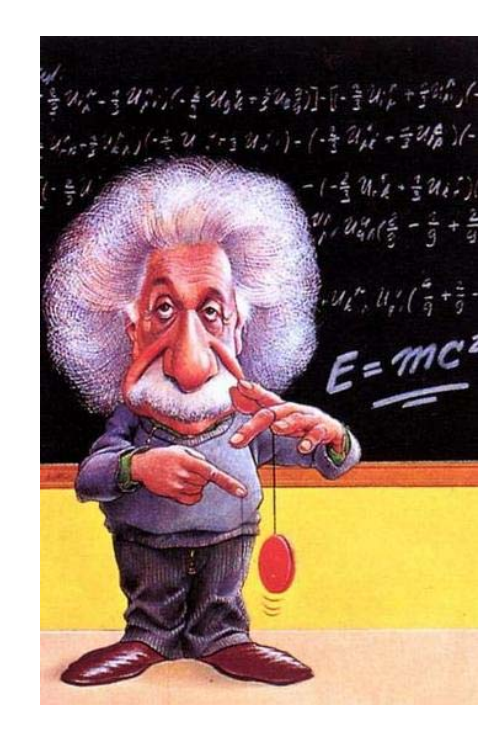

#### Wire Capacitance – Parallel Plate

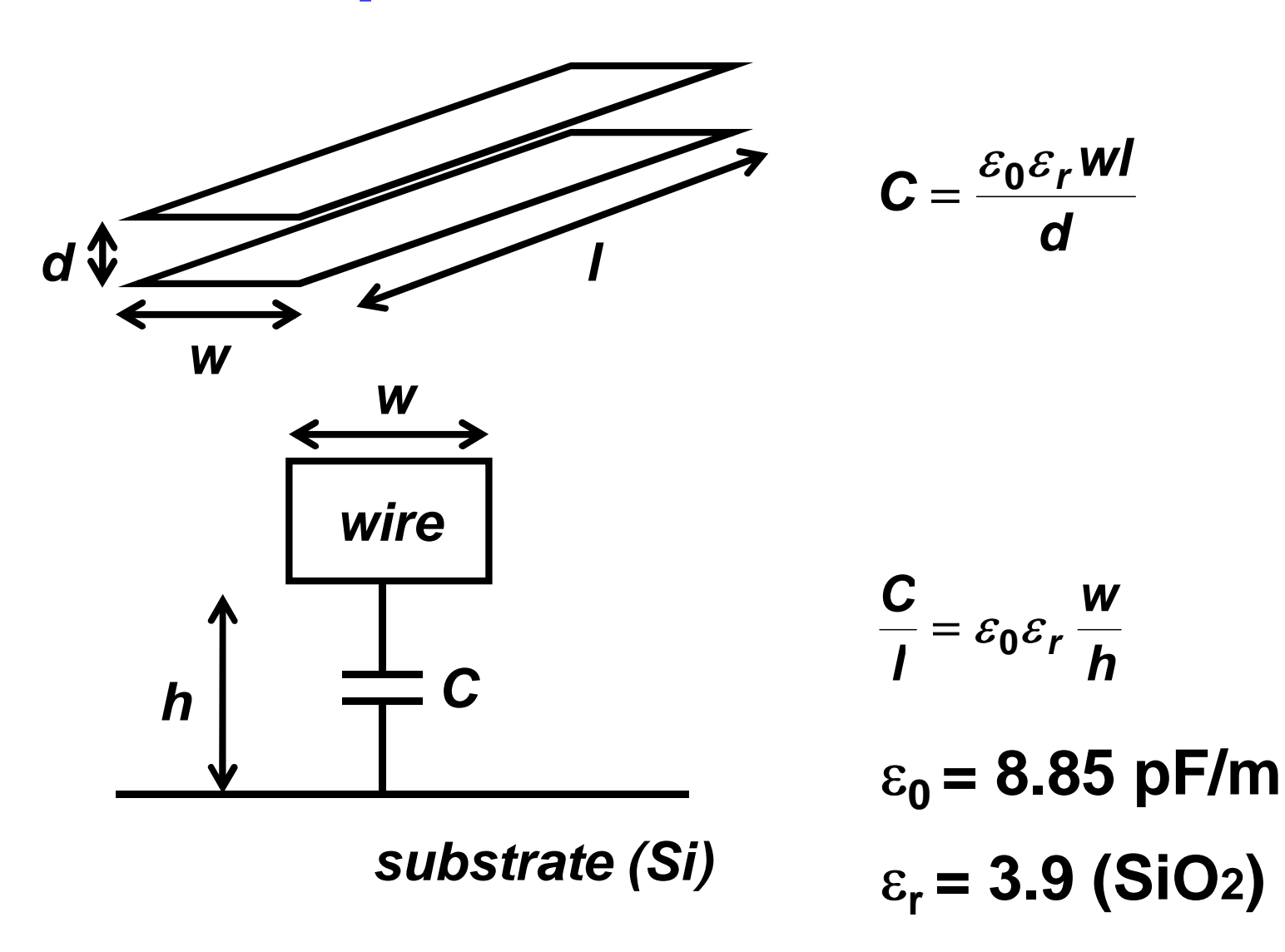

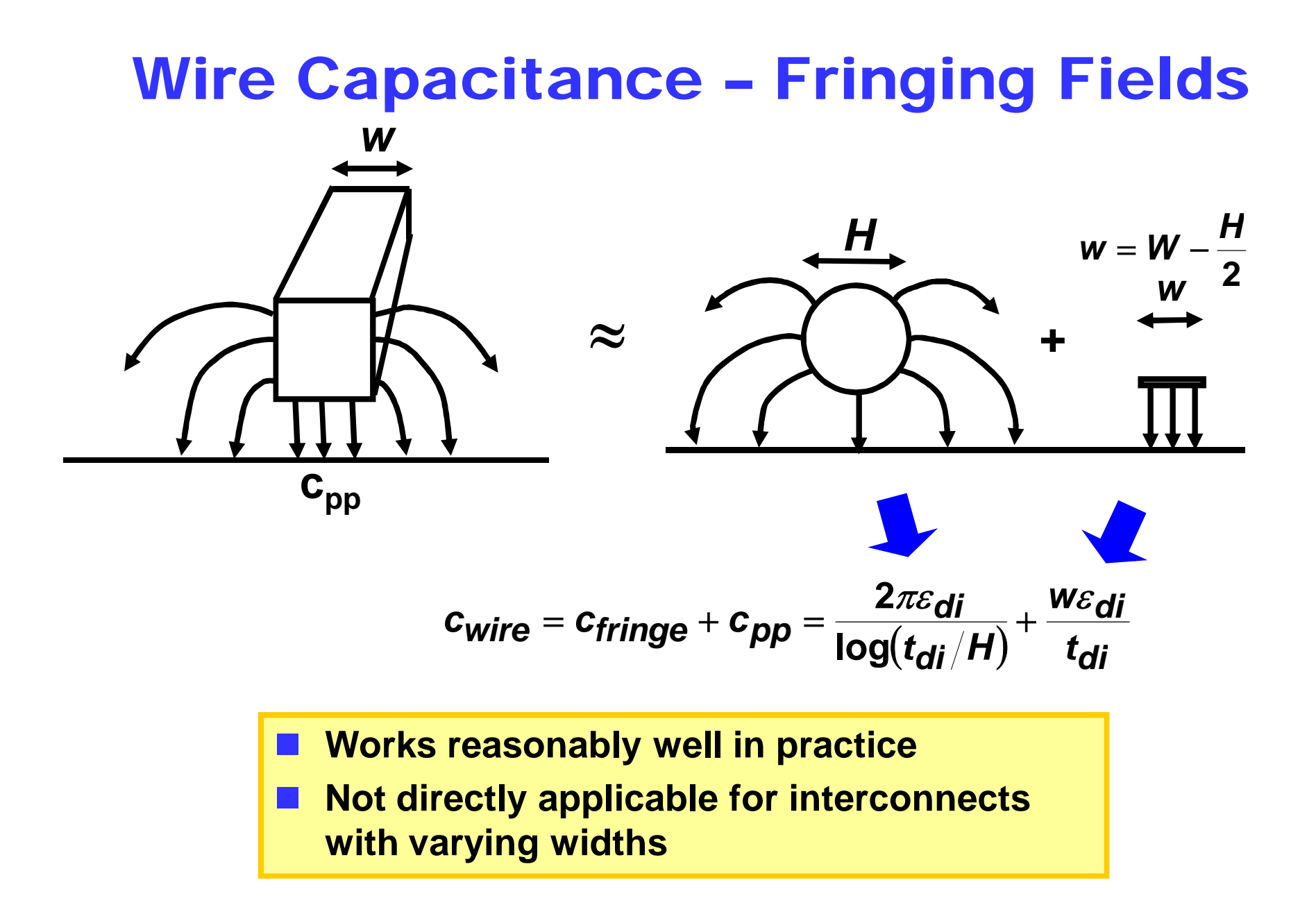

# Wire Capacitance – Area/Perimeter Model

- **Ca was calculated with modified wire width**
- **Formula inapplicable for irregular interconnects (nonconstant width)**

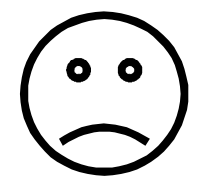

**Service Service More practical approximation**

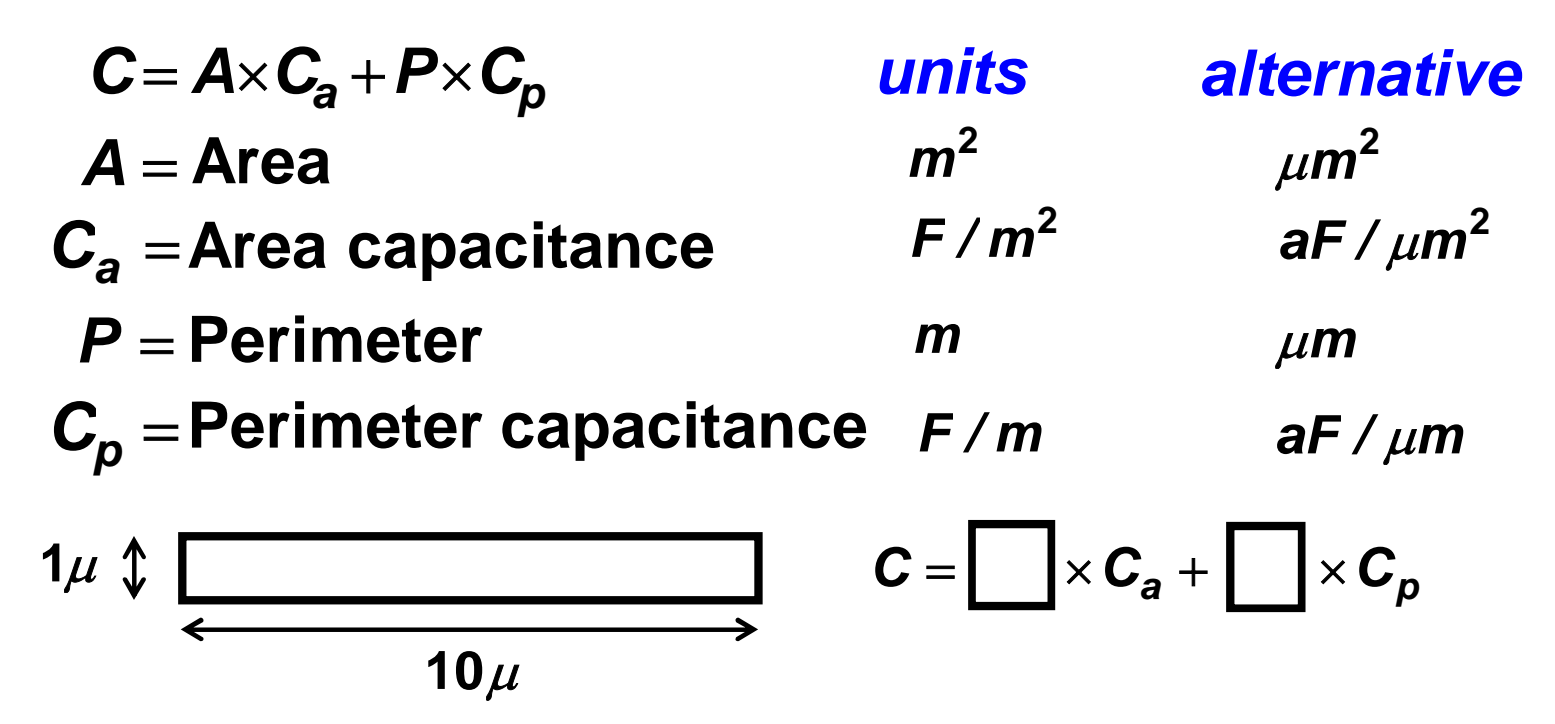

# Area / Perimeter Capacitance **Model**

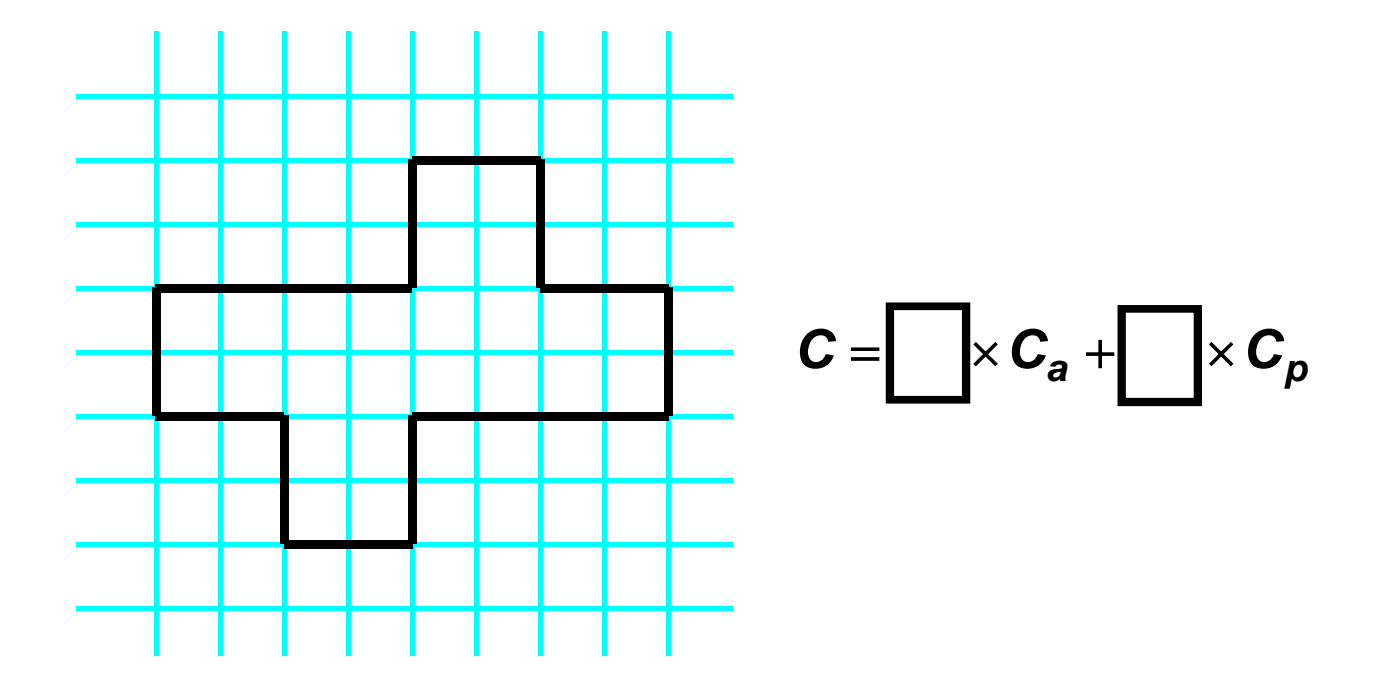

### $\blacksquare$  Question: How to derive  $C_a, C_p$  ?

**How accurate is this model?**

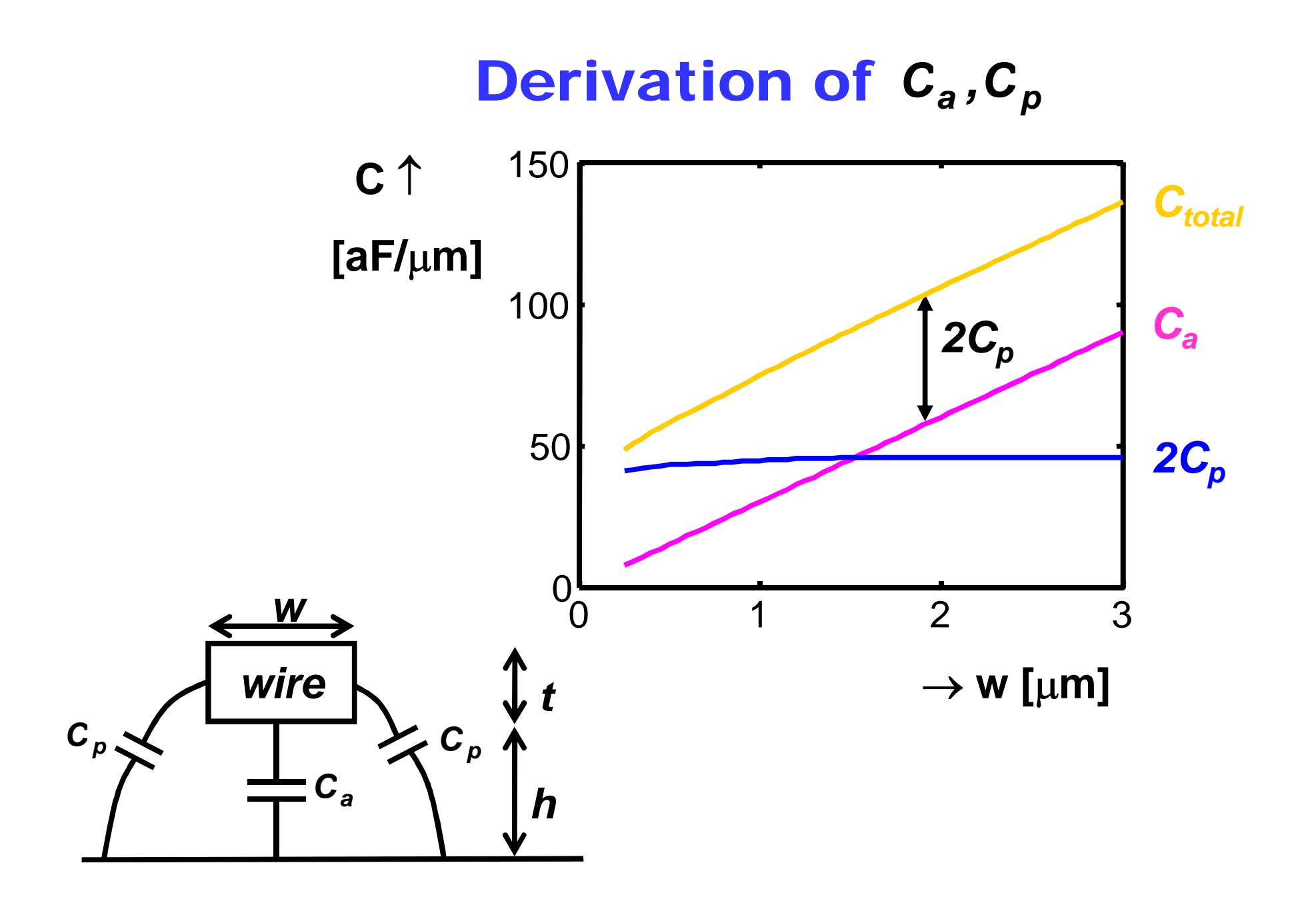

# Derivation of  $c_a$ , $c_p$

- **2D (cross-section) numerical computation (or measurement)**
- **C**<sub>I</sub> : total wire capacitance per unit length

$$
C_a = \varepsilon_0 \varepsilon_r / h
$$
  

$$
C_p = \frac{1}{2} (C_I - C_a \times w)
$$

- $C_p$  depends on t, h  $\rightarrow$  determined by **technology, layer**
- *Cp* **would depend slightly on w (see previous graph), this dependence is often ignored in practice**

#### Area / Perimeter Capacitance

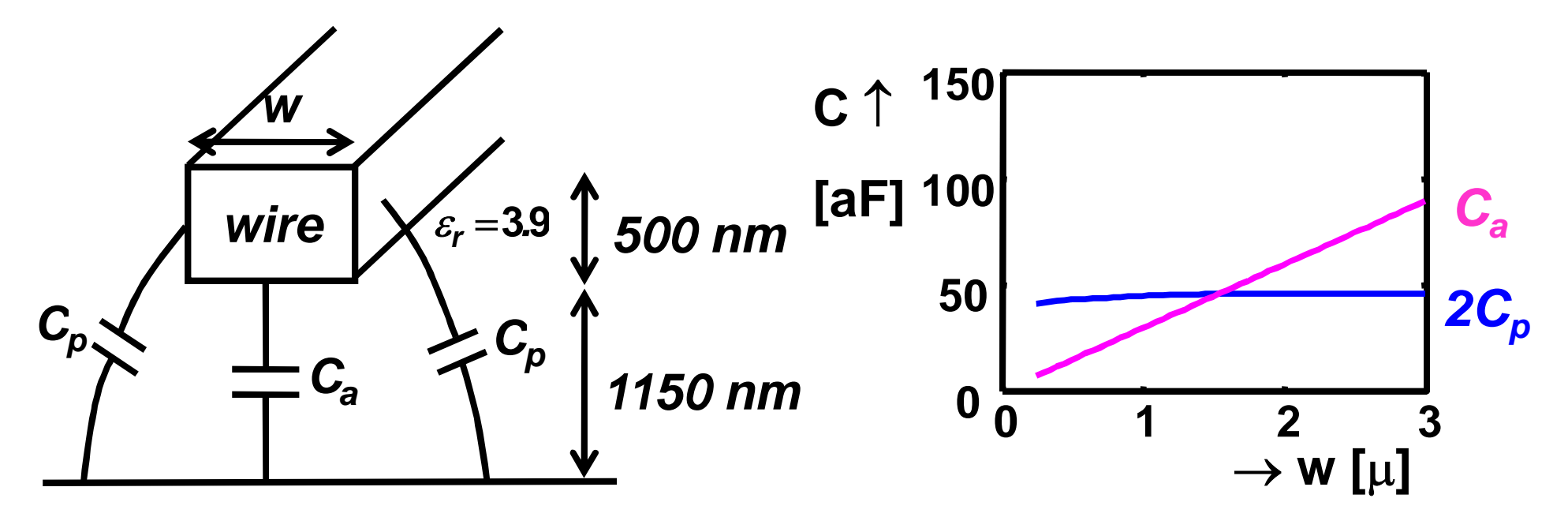

*Cp* **dominates for many wires**

- C<sub>p</sub> may not be neglected
- A constant value for  $C_p$  is usually a good approximation
- $C_p$  is sometimes called  $C_f$  (fringe capacitance)

### Interconnect Capacitance Design data

**See Table 4.2 (or inside backside cover)**

**Example: M1 over Field vs. M1 over Active (hypothetical)**

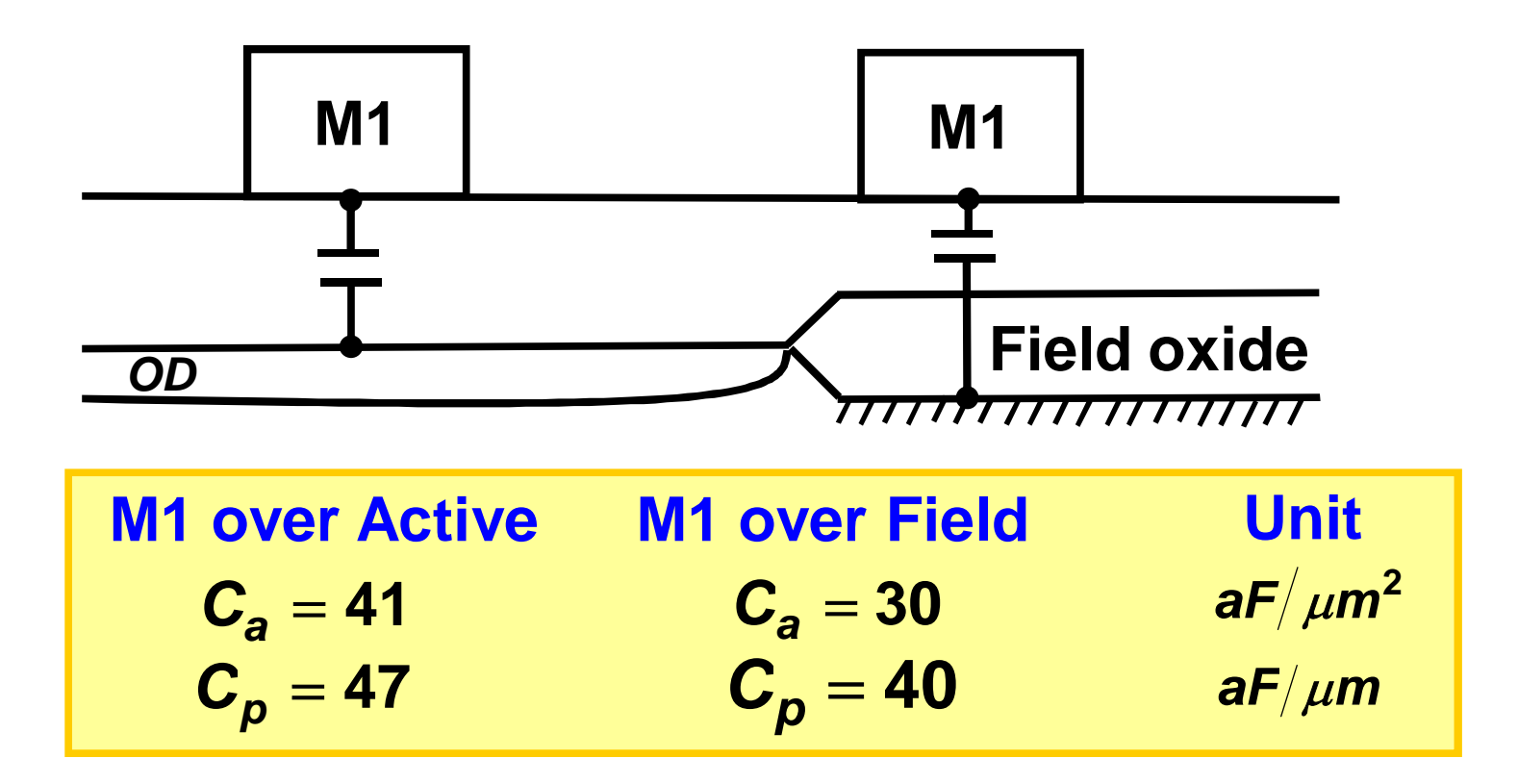

# Capacitance Date (Table 4.2)

# INTERCONNECT MODELS

#### Wire area and fringe capacitances (for  $0.25 \mu m$  CMOS process)

Rows represent the top plate of the capacitor, and columns represent the bottom plate. The area capacitances are expressed in  $aF/\mu m^2$ , while the fringe capacitances (given in the shaded rows) are in  $aF/\mu m$ .

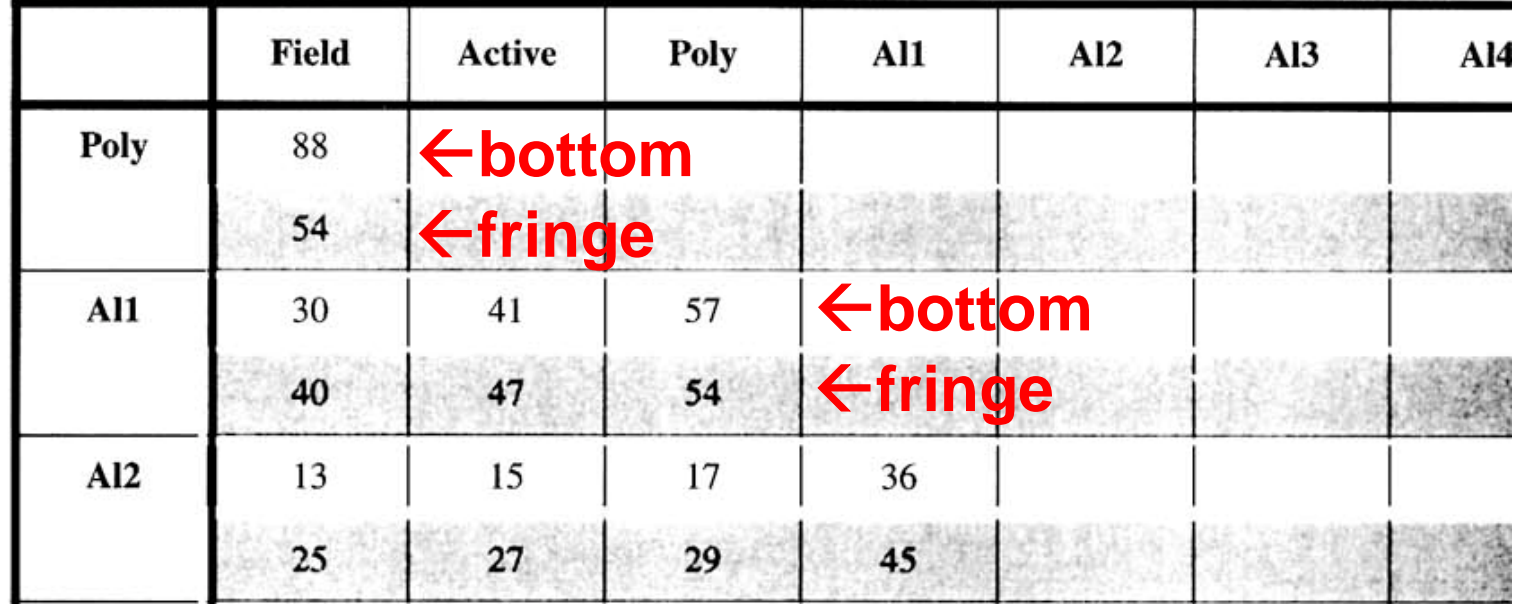

# Coupling Capacitances

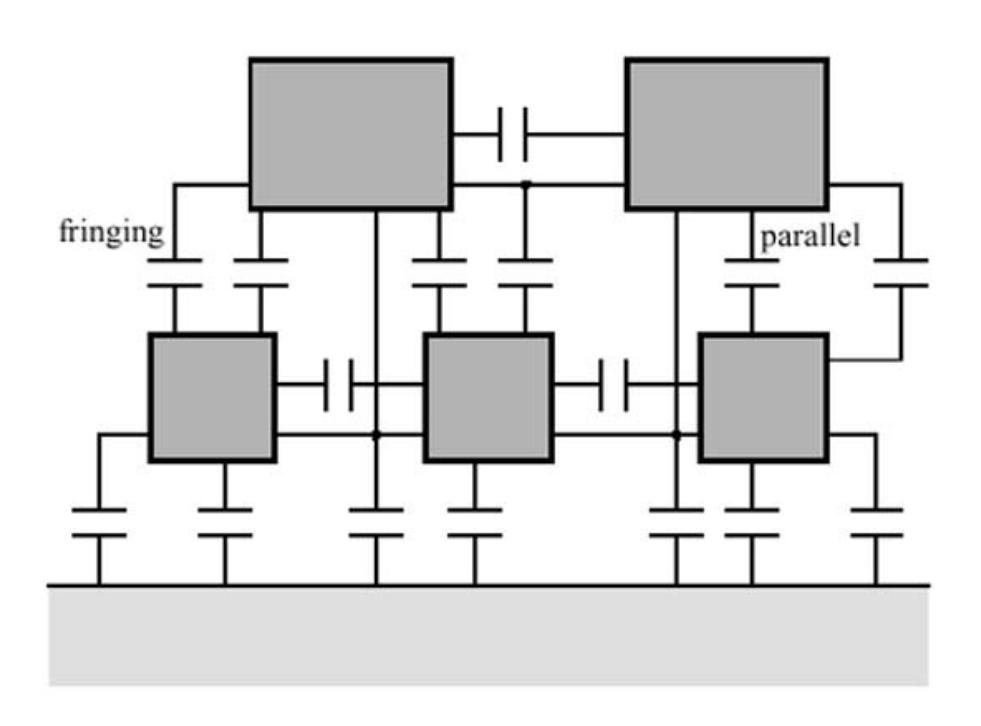

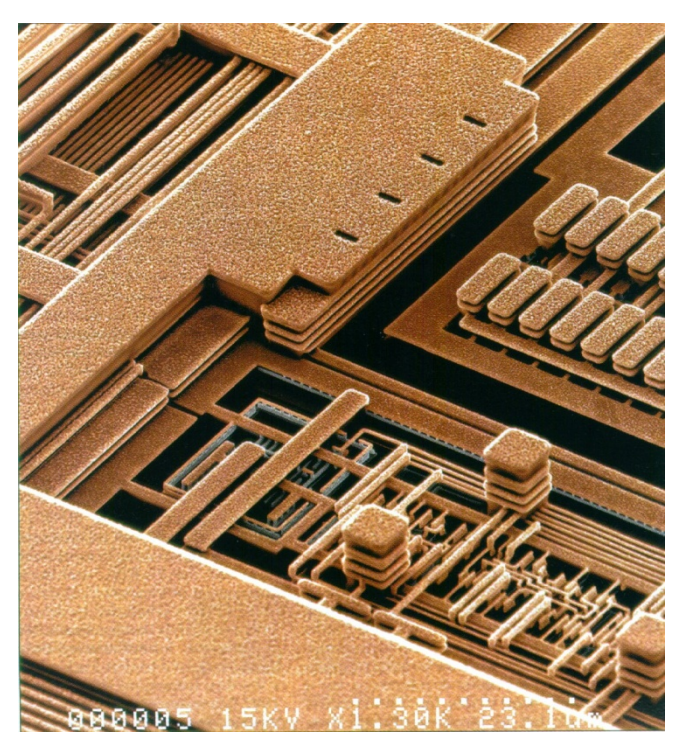

### Coupling Capacitances (2).

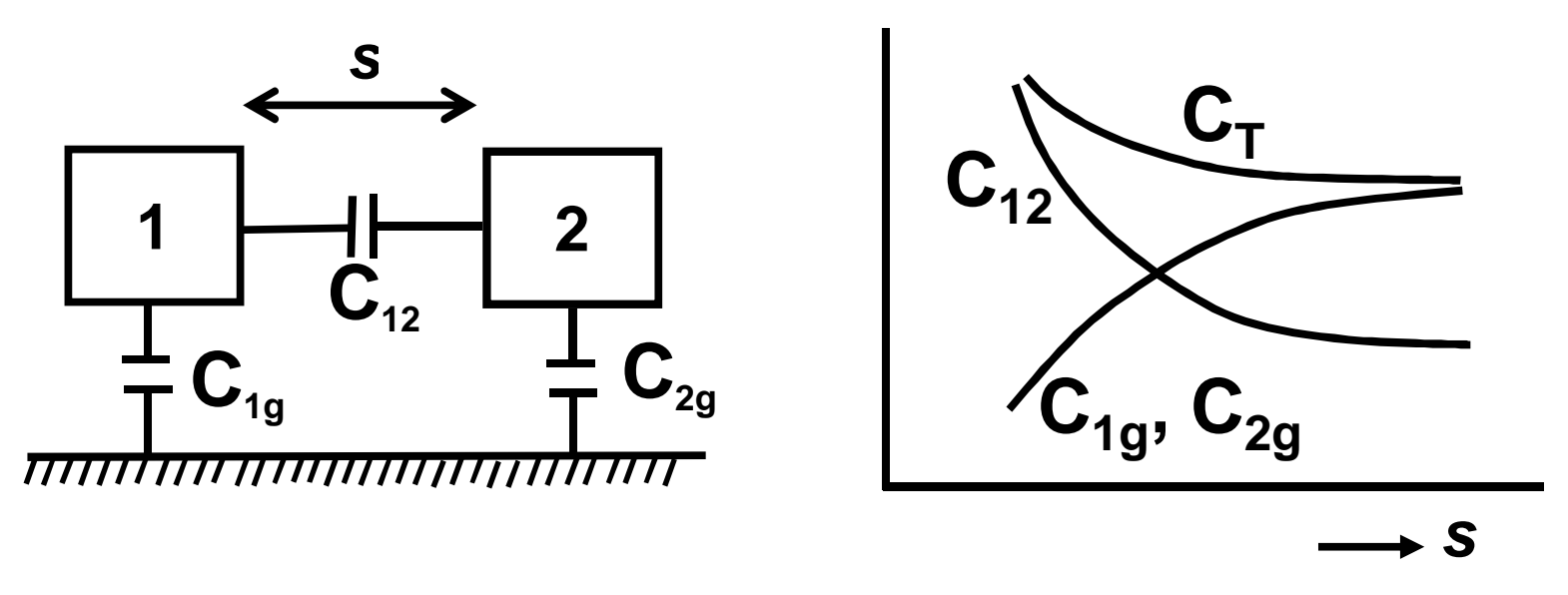

 **CT= C1g + C12 = C2g + C12 fairly constant**

- **Use that as first order model**
- **Interconnect capacitance design data (e.g. Table 4.3)**
- **In practice: many pages of very many numbers**
- **Or: field solvers**

#### **Resistance**

■ Sheet resistance

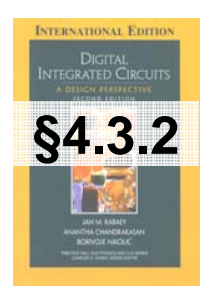

### Wire Resistance

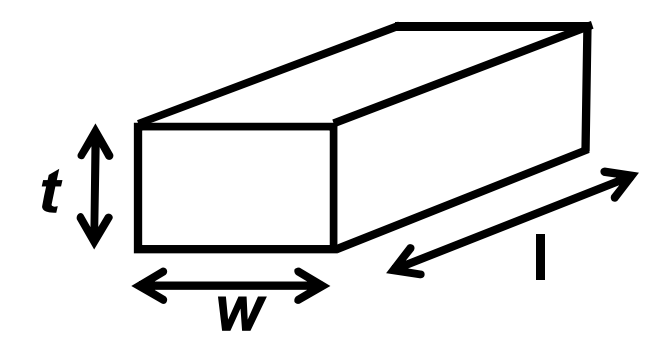

- **Proportional to I**
- **Inversely proportional to w and t (cross-sectional area)**
- **Proportional to** ρ**: specific resistance, material property [**Ω**m]**
- **R =** ρ**l/wt**
- **Aluminum:** <sup>ρ</sup> **= 2.7x10-8** <sup>Ω</sup>**<sup>m</sup>**

**Copper:** <sup>ρ</sup> **= 1.7x10-8** <sup>Ω</sup>**<sup>m</sup>**

# Sheet Resistance

- **R =** ρ**l/wt**
- **t,** ρ **constant for layer, technology**
- **R = R l/w**
- **R : sheet resistance [**Ω**/] resistance of a square piece of interconnect** other symbol: R<sub>s</sub>
- **Interconnect resistance design data e.g. Table 4.5 (or inside back-cover)**

### Interconnect Resistance

- **Assume R = 40** <sup>Ω</sup>
- **Estimate the resistance between A and B in the wire below.**

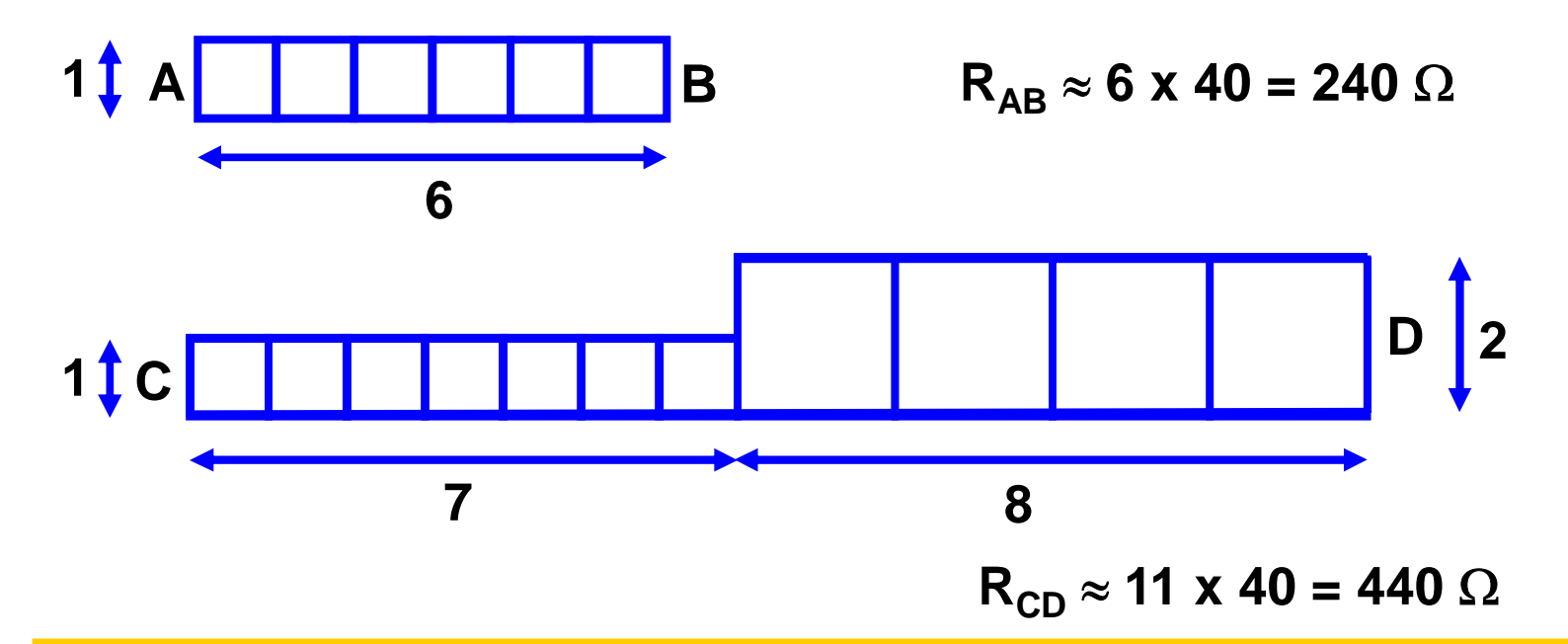

**Engineering is about making controlled approximations to something that is too complicated to compute exactly, while ensuring that the approximate answer still leads to a working (functional, safe, …) system**

### Exercise.

**An interconnect line is made from a material that has a resistivity of** ρ = 4 µΩ**-cm. The interconnect is 1200 Å thick, where 1 Angstrom (Å) is 10-10 m. The line has a width of 0.6** µ**m.**

- $\overline{{\bf a}}$ ) Calculate the sheet resistance  $R^{}_{\square}$  of the line.
- **b)** Find the line resistance for a line that is 125  $\mu$ m long.

#### **Interconnect delay**

#### ■ Delay metrics, rc delay, Elmore delay

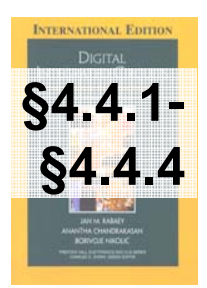

# **Delay**

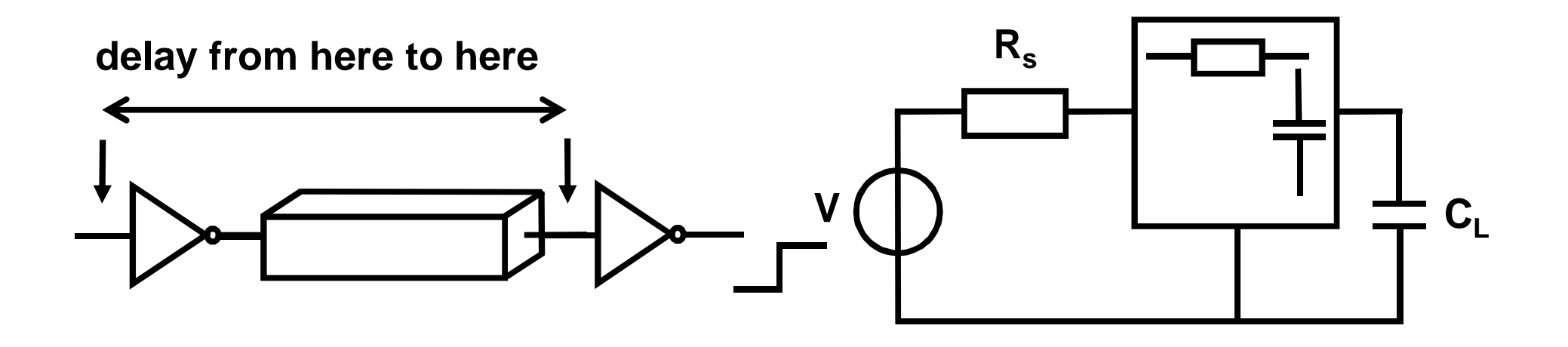

- $\mathcal{L}^{\text{max}}$ Model driver as linearized Thevenin source V, R<sub>s</sub>, assume **step input**
- **Model load as C<sub>L</sub>**
- $\mathcal{L}^{\text{max}}_{\text{max}}$ **Wire is an RC network (two-port)**

#### Wire Capacitance

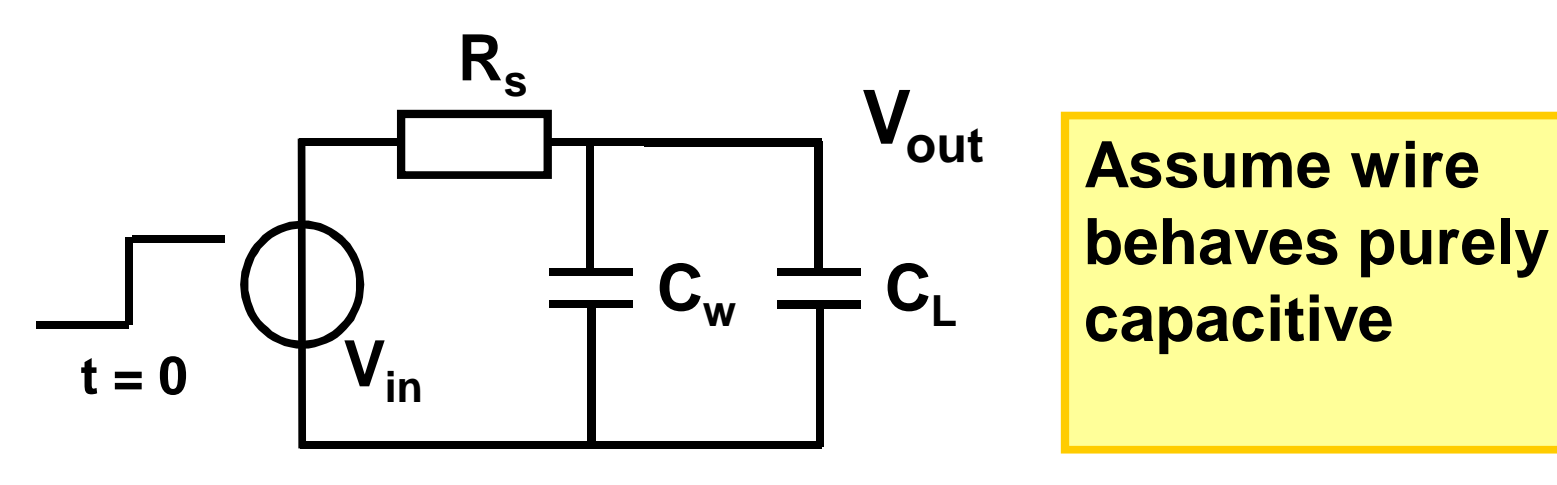

$$
(C_w + C_L) \frac{dV_{out}}{dt} + \frac{V_{out} - V_{in}}{R_s} = 0
$$

$$
V_{out} = V_{in} - \tau \frac{dV_{out}}{dt} \qquad \qquad \tau = R_s (C_w + C_L)
$$

$$
V_{\text{out}} = \left(1 - e^{-t/\tau}\right) V_{\text{in}}
$$

#### Wire Resistance

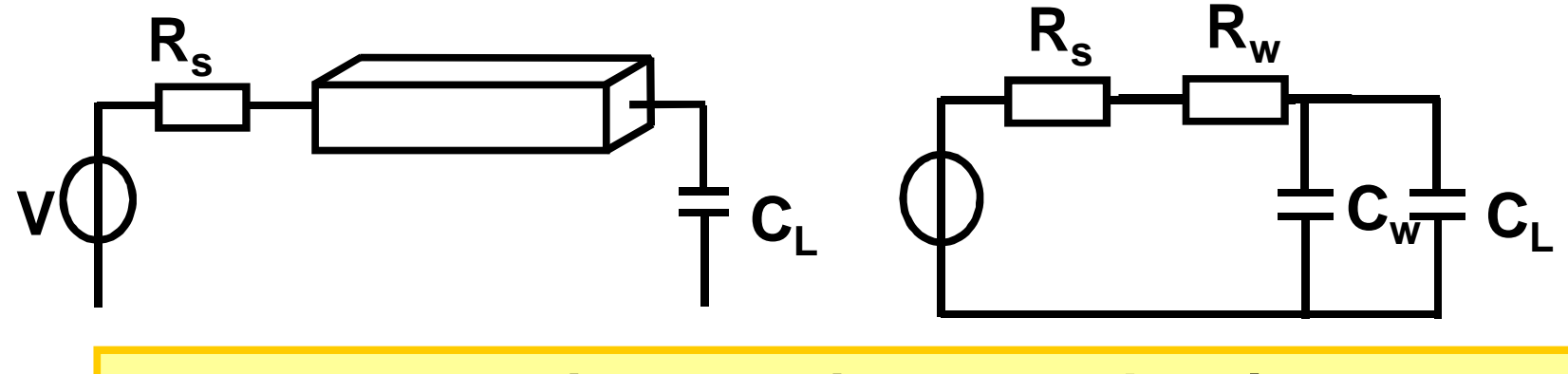

**Now, assume wire capacitance** *and resistance*

$$
\blacksquare \tau = (R_{s} + R_{w})(C_{w} + C_{L})
$$

**Service Service Is this a good model?**

$$
\begin{array}{|c|} \hline \rule{0pt}{2.5ex} \\[-1ex] \hline \rule{0pt}{2.5ex} \\[-1ex] \hline \rule{0pt}{2
$$

■ R and C are distributed along the wire

#### Uniform RC Line

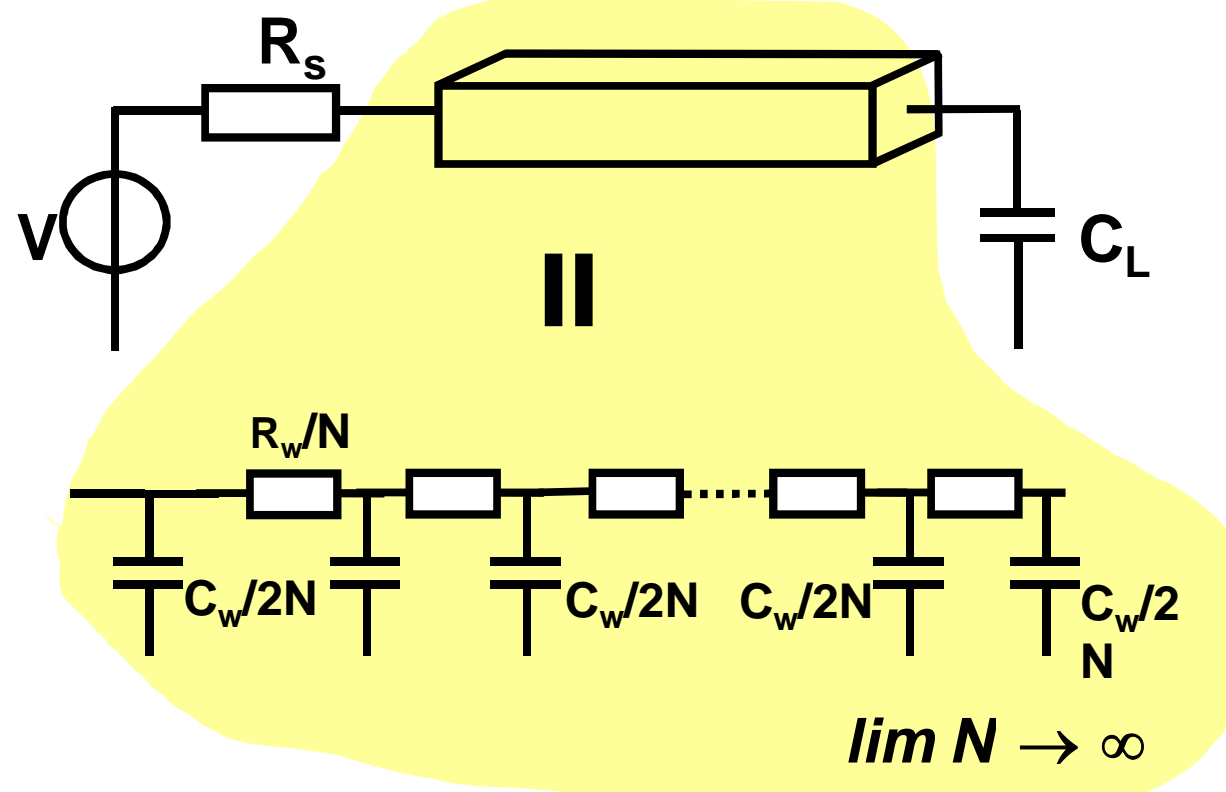

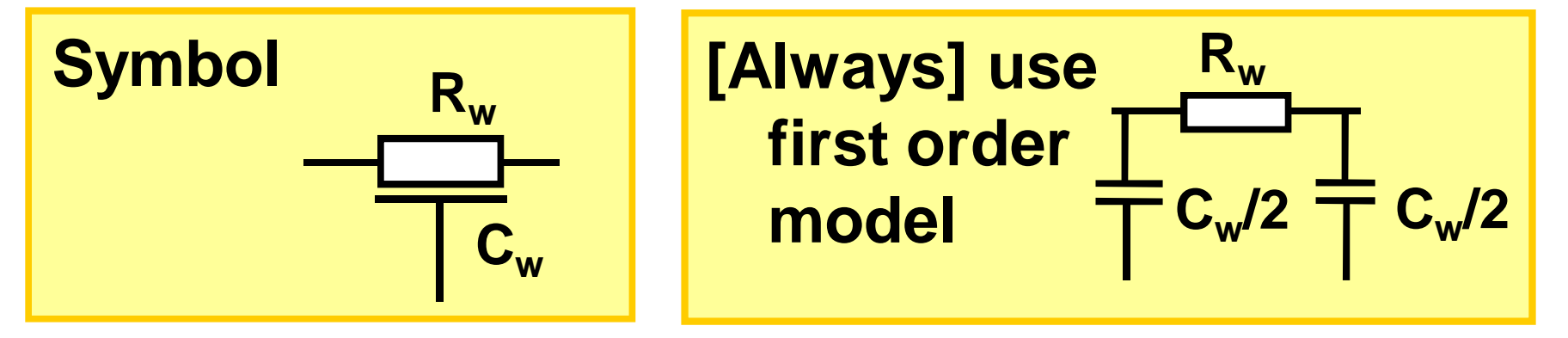

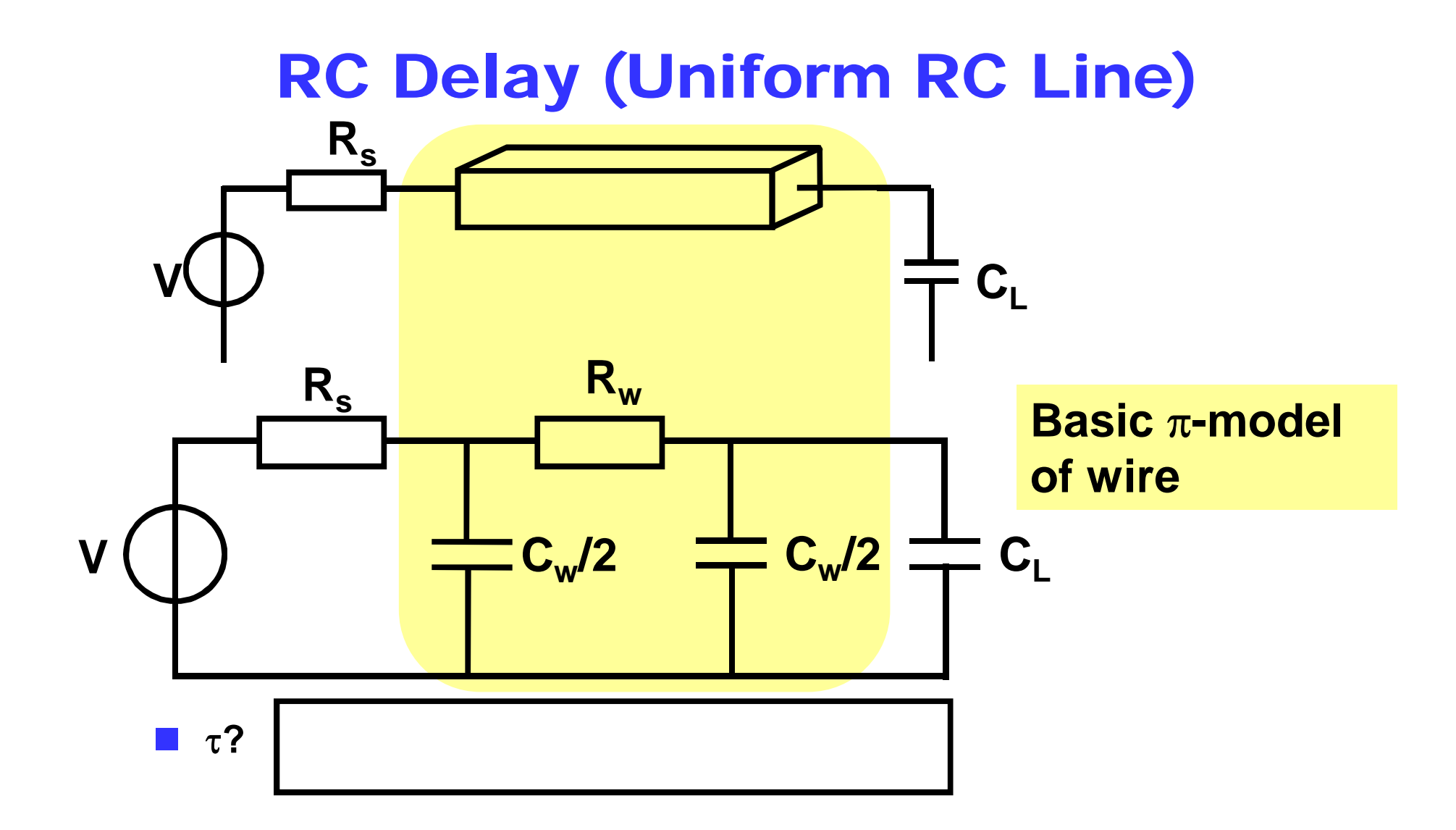

### Equivalent Time Constant

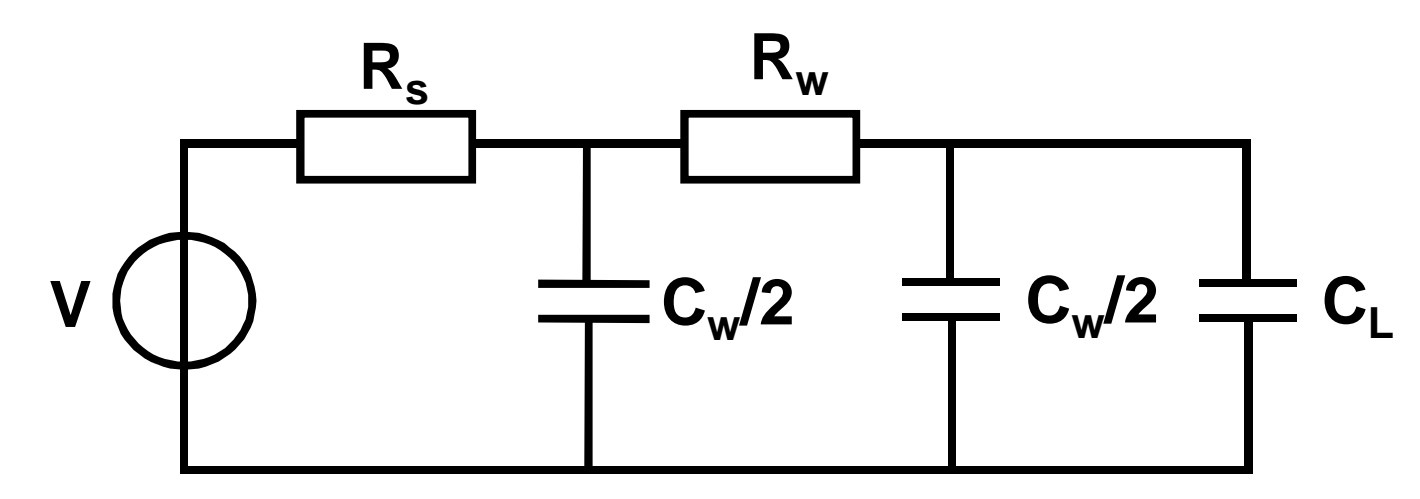

- **Multiple time-constants**
- **Need for one "equivalent" number**
- **Offered by** *Elmore Delay* **T<sub>D</sub>**

$$
T_D = R_S C_W / 2 + (R_S + R_W)(C_W / 2 + C_L)
$$

**How to compute Elmore Delay?**

**Effective "one number" model for delay**

Equivalent Time Constant

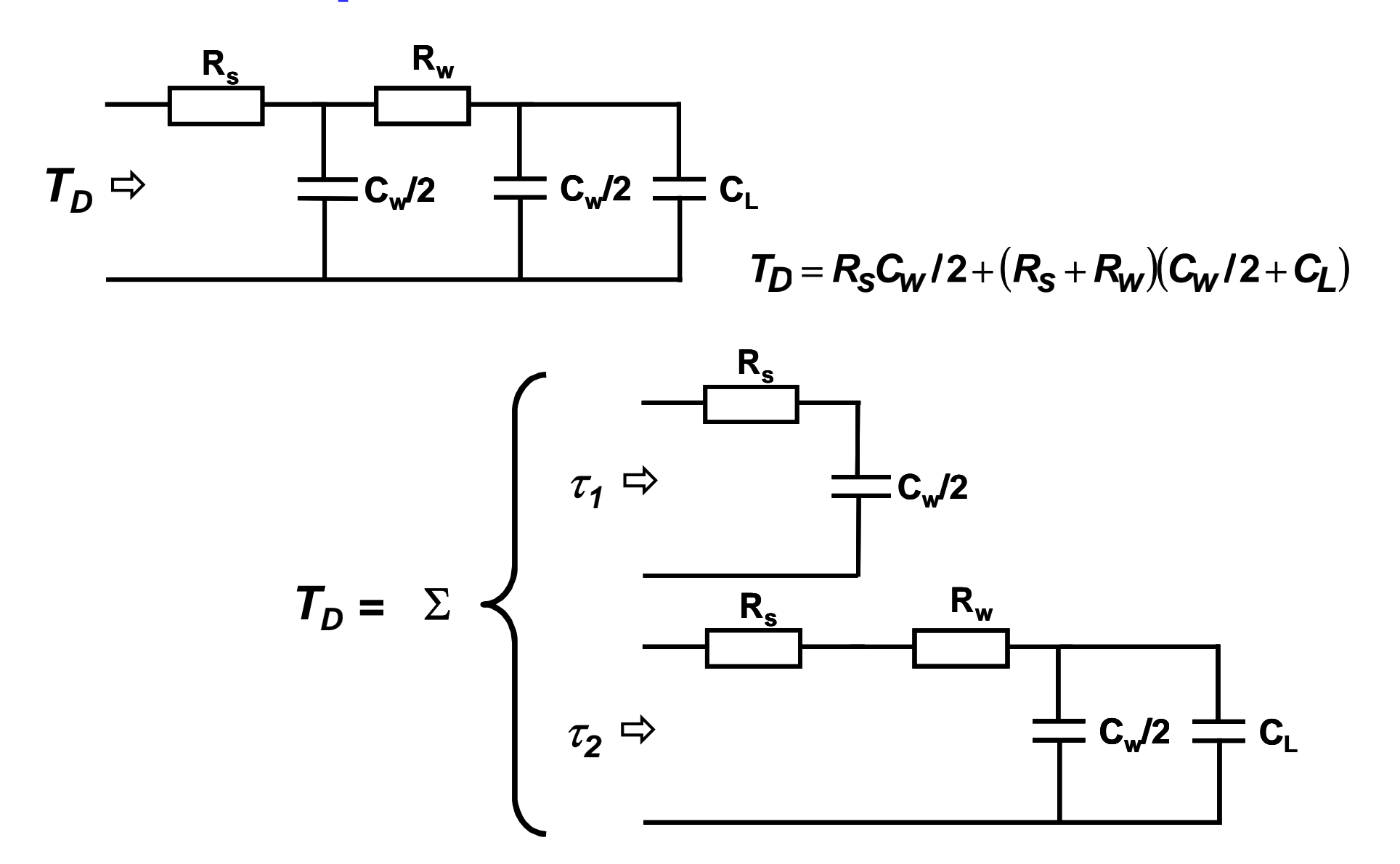

Shared Path Resistance

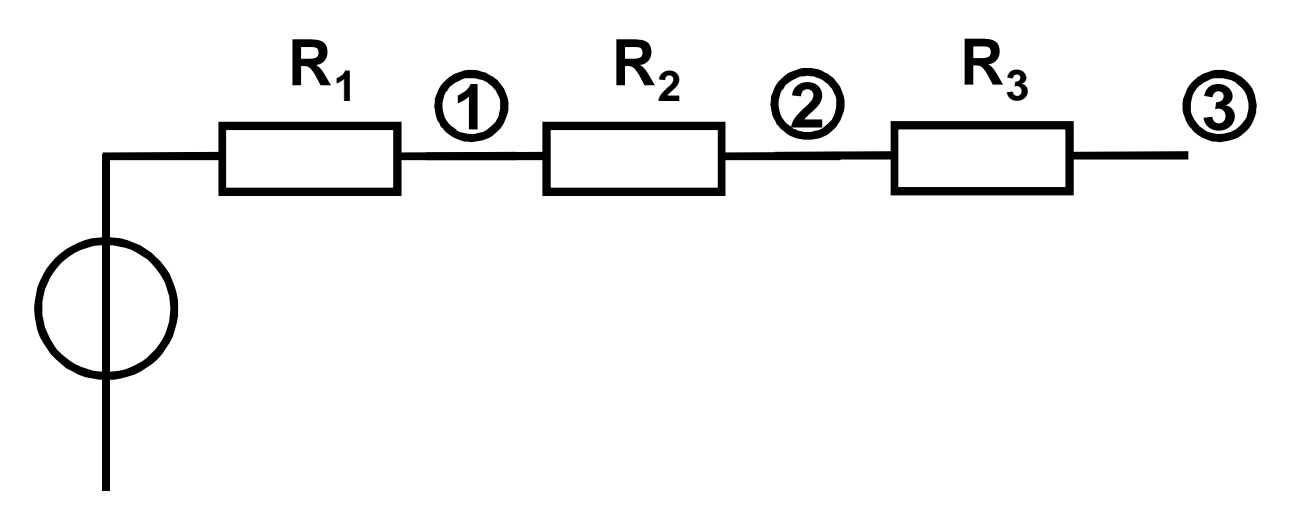

- Define:  $R_{ii}$ = Resistance from node i to input
- **Example:**  $R_{11} = R_1$   $R_{22} = R_1 + R_2$   $R_{33} = R_1 + R_2 + R_3$
- Define:  $R_{ik}$  = Shared path resistance to input for node i **and k**

$$
\begin{array}{c|cc}\n\bullet & R_{12} = R_1 & R_{13} = R_1 & R_{23} = \hline\n\end{array}
$$

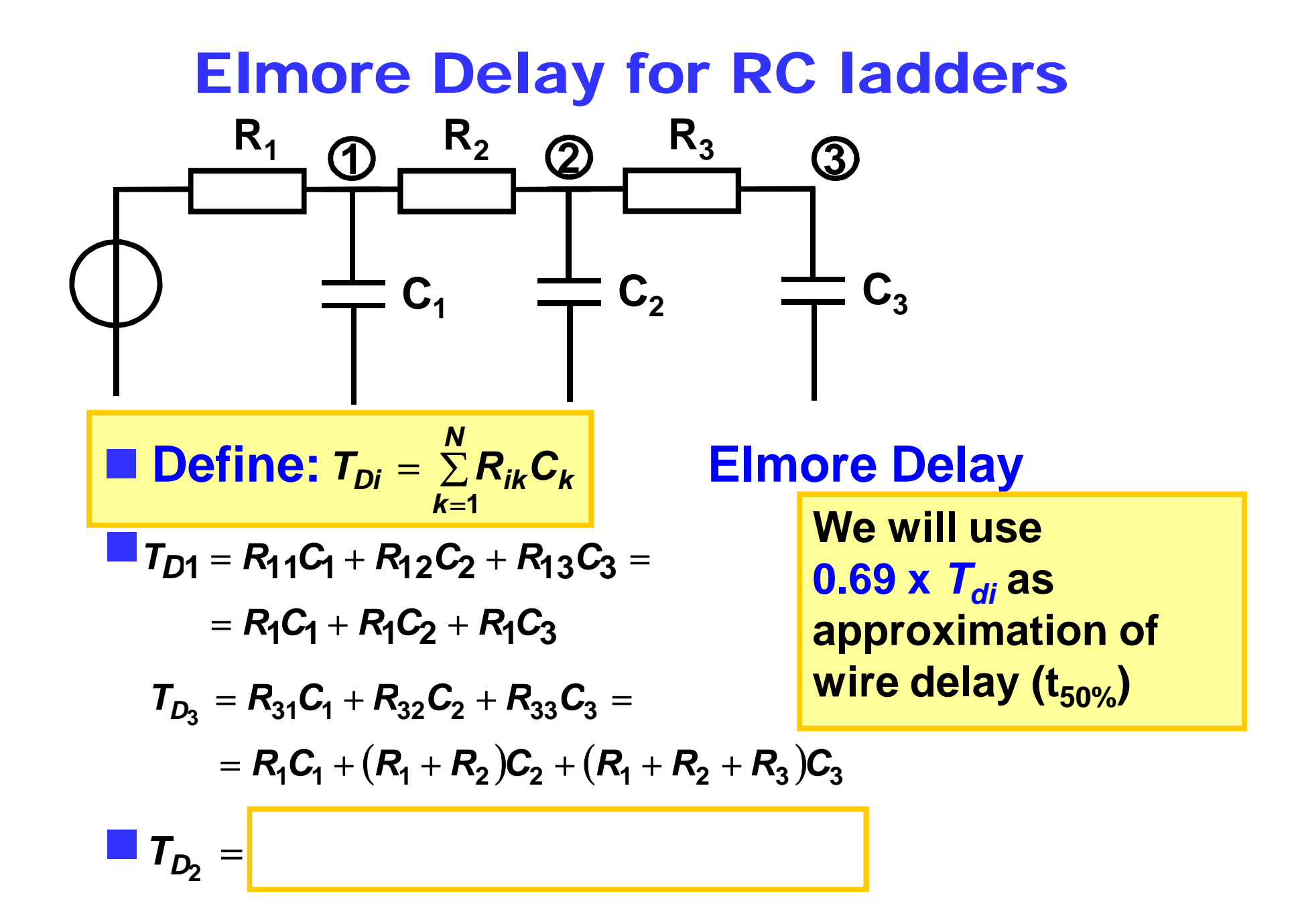

# Elmore Delay for Distributed RC Lines

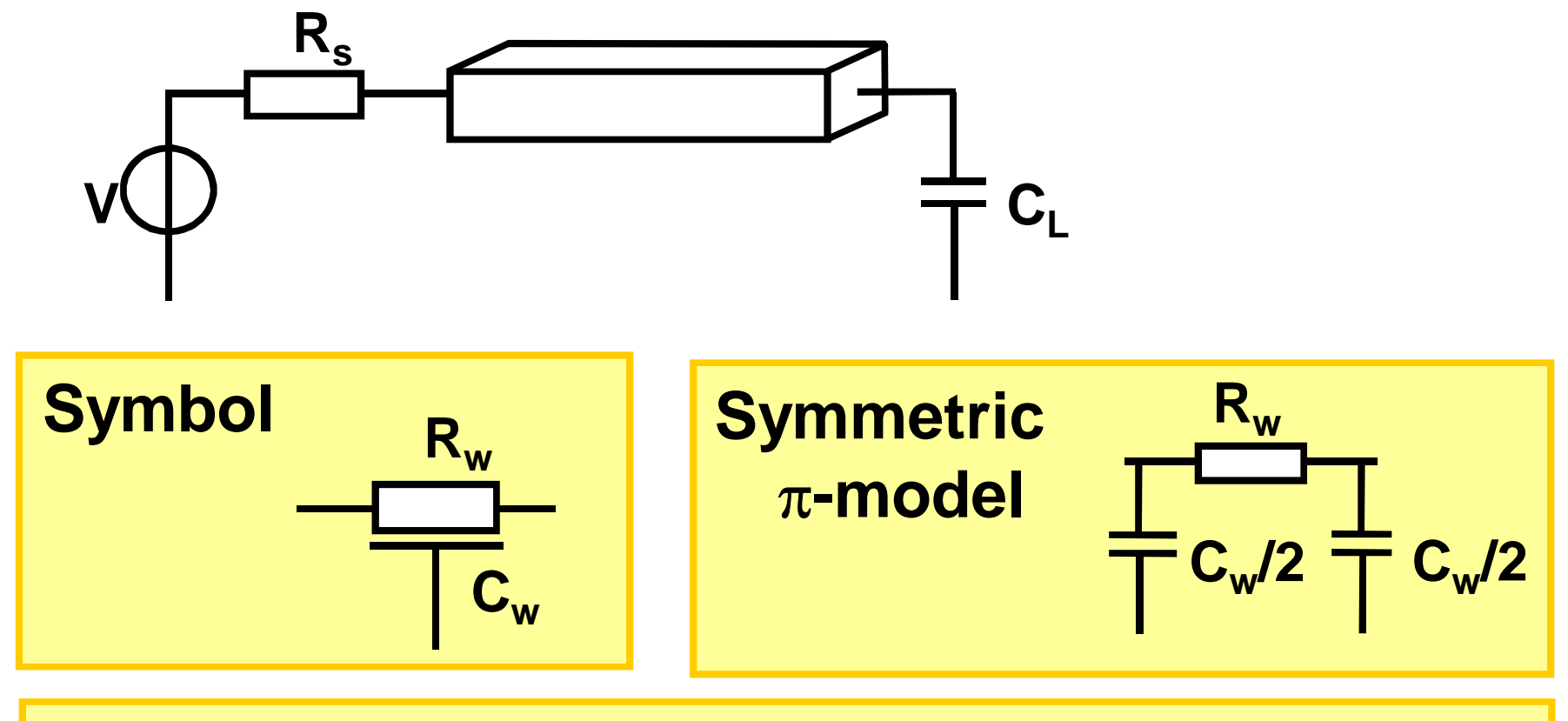

 **Theorem: For Elmore Delay calculations, each uniform distributed RC section is equivalent to a symmetric** π**-model**

#### Canonical Driver-Line-Load

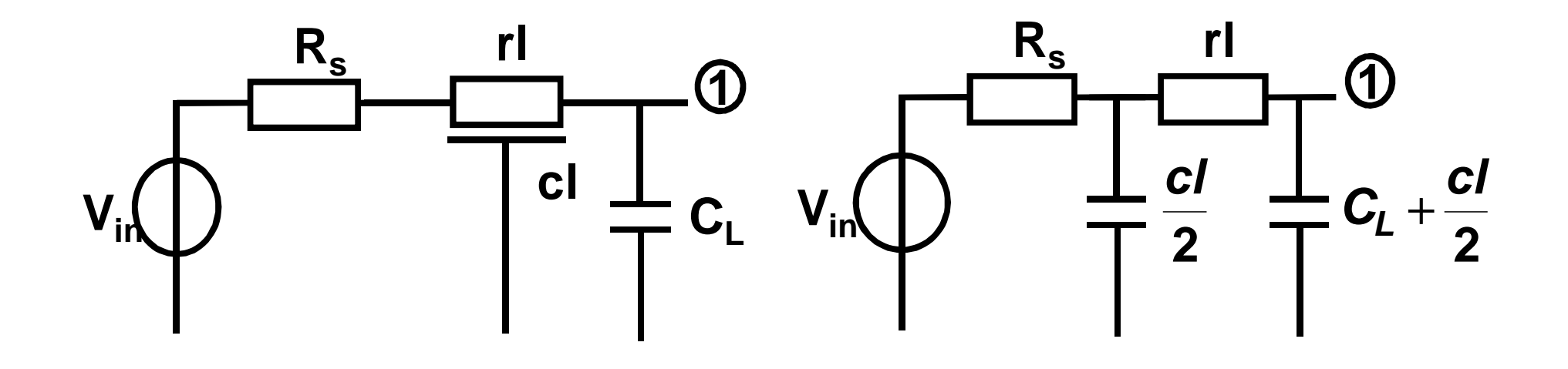

$$
T_{D_1} = R_s \frac{cl}{2} + (R_s + rl) \left(C_L + \frac{cl}{2}\right)
$$
  
=  $R_s (cl + C_L) + rlC_L + \frac{1}{2}rcl^2$ 

#### $\blacksquare$  **Delay quadratic in line length**

*TUD/EE ET1205 D2 0910 - © NvdM*

# Shared Path Resistance for Tree **Structures**

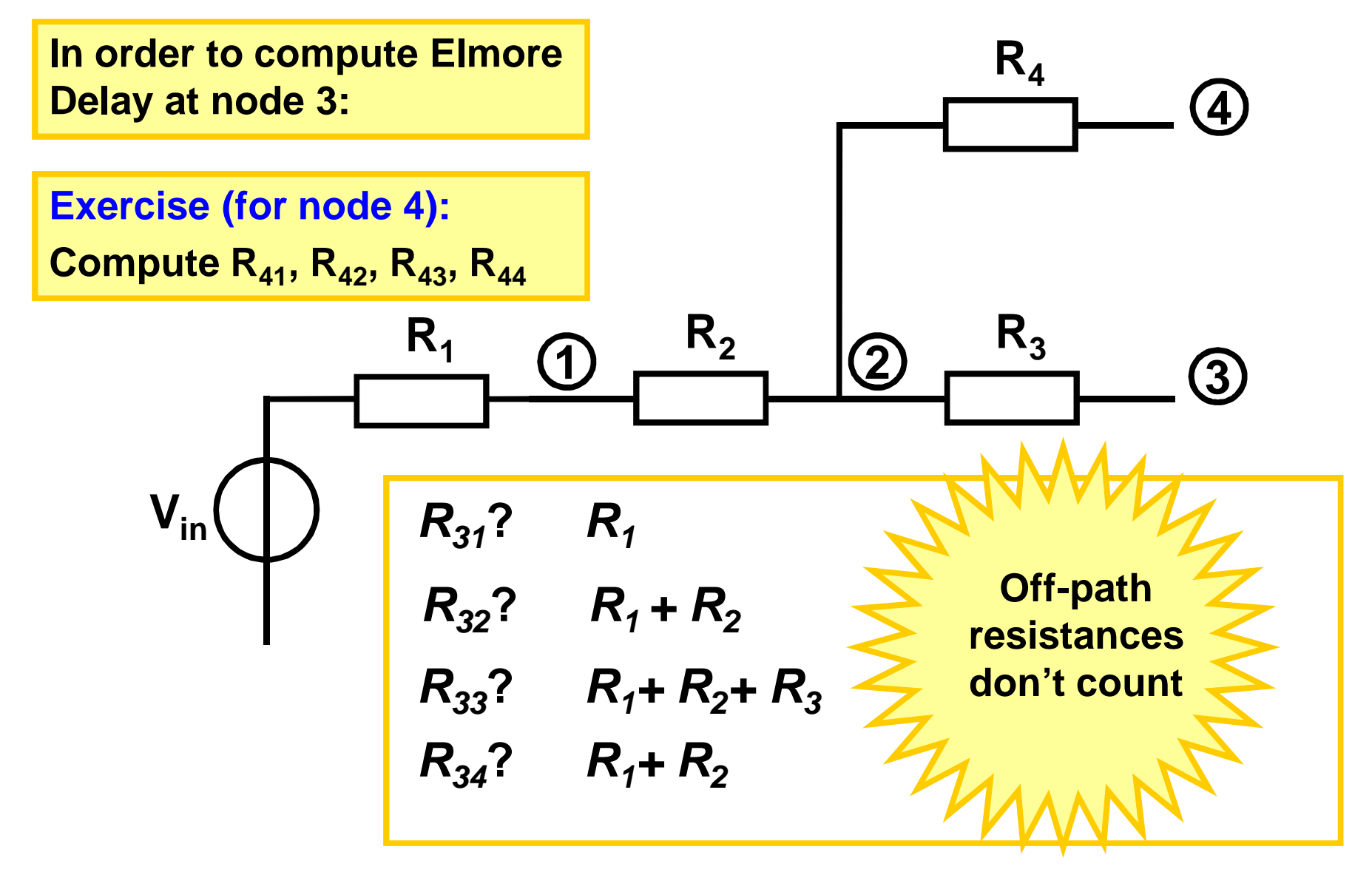

### Elmore Delay for Tree Structures.

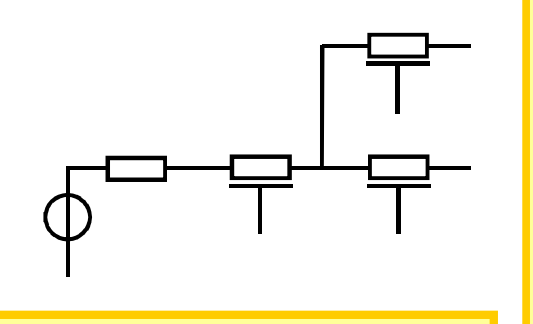

**Exercise: Compute**   $T_{D1}$ ,  $T_{D2}$ ,  $T_{D3}$ ,  $T_{D4}$ 

- **Replace RC lines by** π**-sections**
- **R4 input to node i can possibly count Given observation node i, then only resistances along the path from**
- **Make others zero**
- **E** Compute as if RC ladder

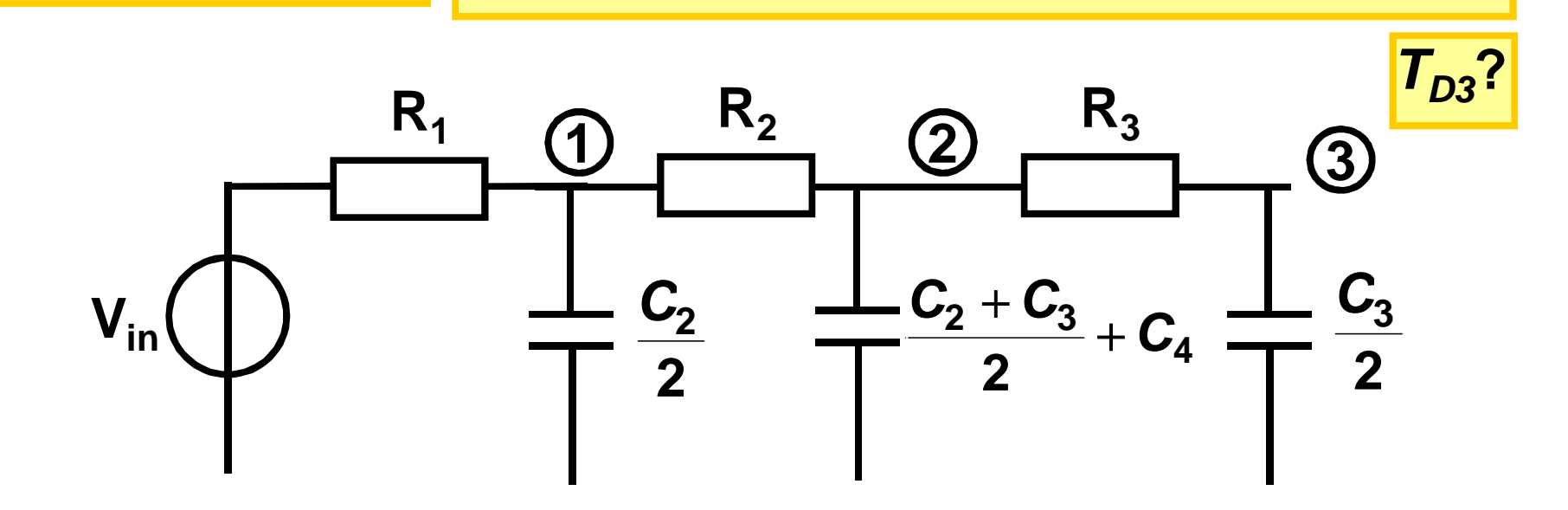

# **Summary**

#### **Capacitance**

**Area/perimeter model, coupling**

**Resistance** 

**Sheet resistance**

 $\left\vert \begin{array}{c} 0 \\ 0 \end{array} \right\vert$ **Interconnect delay**

**Delay metrics, rc delay, Elmore delay**